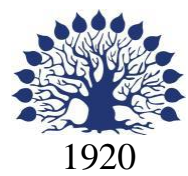

# МИНИСТЕРСТВО ОБРАЗОВАНИЯ И НАУКИ РОССИЙСКОЙ ФЕДЕРАЦИИ

филиал Федерального государственного бюджетного образовательного учреждения высшего образования «КУБАНСКИЙ ГОСУДАРСТВЕННЫЙ УНИВЕРСИТЕТ» в г. Новороссийске Кафедра педагогического и филологического образования

# УТВЕРЖДАЮ

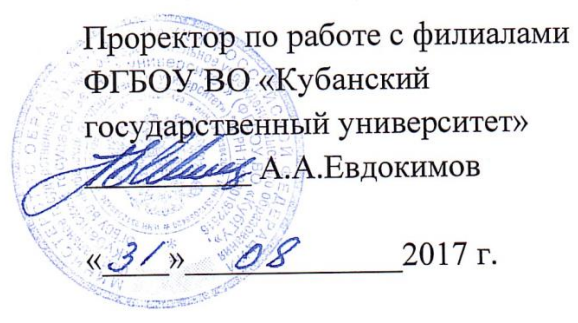

# **РАБОЧАЯ ПРОГРАММА ДИСЦИПЛИНЫ Б1.В.21 ПРОГРАММИРОВАНИЕ**

Направление подготовки: 44.03.05 Педагогическое образование (с двумя профилями подготовки) Направленность (профиль): Математика Информатика Программа подготовки: академическая Форма обучения: заочная Квалификация (степень) выпускника: Бакалавр

Краснодар 2017

Рабочая программа дисциплины Программирование составлена в соответствии с ФГОС ВО по направлению подготовки 44.03.05 Педагогическое образование(с двумя профилями подготовки) , утвержденного приказом Министерства образования и науки Российской Федерации № 91 от 09.02.2016 Программу составил:

И.Г. Рзун, доцент, канд. физ-математ. наук

С.В.Дьяченко, доцент, канд. ф.-м. наук

Рабочая программа утверждена на заседании кафедры Информатики и математики протокол № 1 от 28.08. 2017 г.

Заведующий кафедрой (разработчика) Рзун И.Г. Рабочая программа дисциплины Б1.В.21 Программирование обсуждена на заседании кафедры Педагогического и филологического образования протокол № 1 от 30.08. 2017 г.

Заведующий кафедрой (выпускающей) Вахонина О.В

Рабочая программа одобрена на заседании учебно-методической комиссии филиала УГС 44.00.00 Образование и педагогические науки 30 августа 2017г., протокол № 1

Председатель УМК А.И. Данилова Рецензенты:

Директор МАОУ СОШ № 19 г. Новороссийска Безуглов Ю.В.

Директор МБОУ НОШ № 11 г. Новороссийска

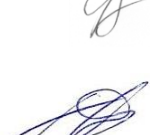

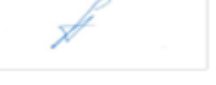

# **Содержание рабочей программы дисциплины**

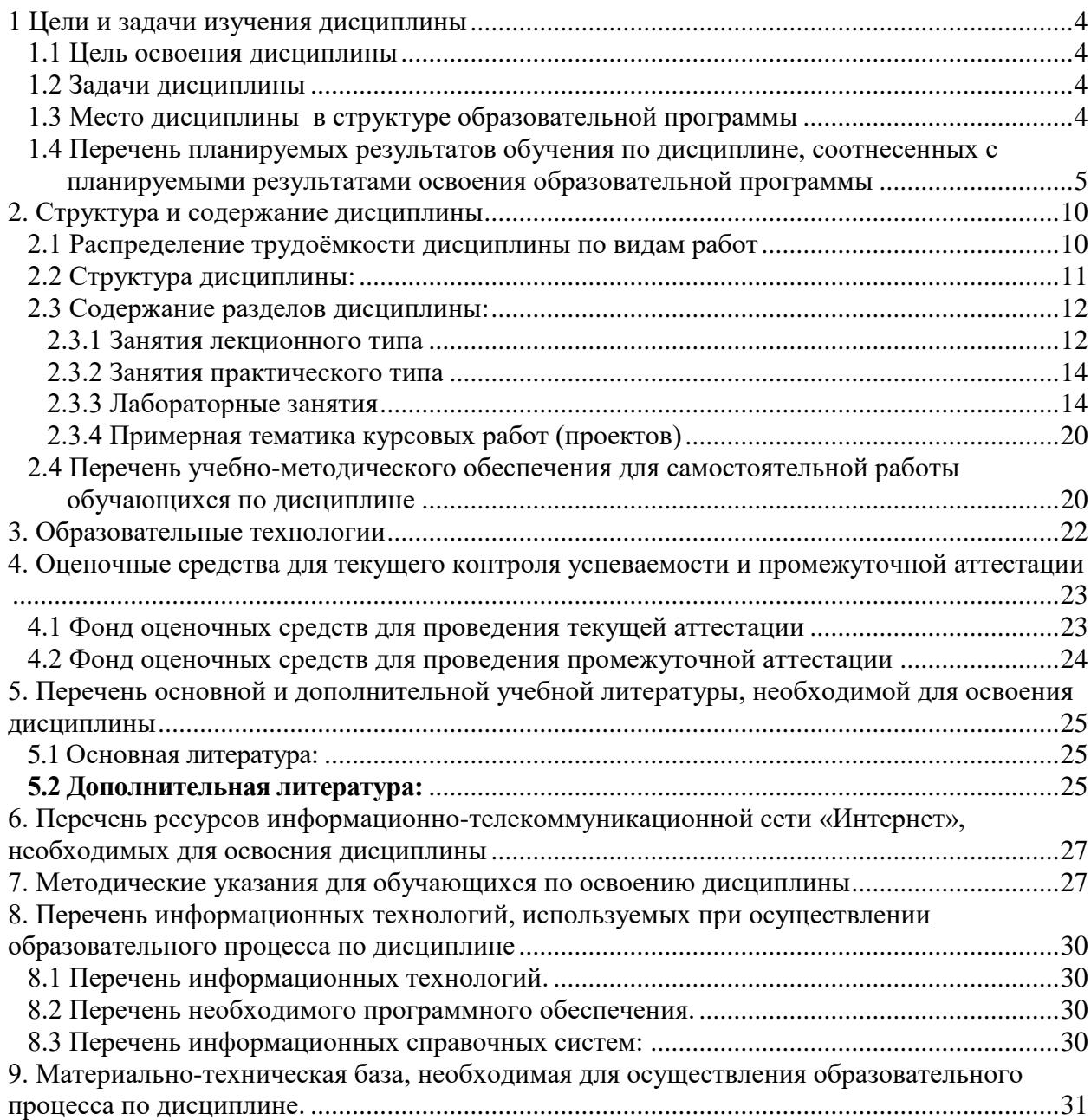

### <span id="page-3-0"></span>**1 Цели и задачи изучения дисциплины**

#### **1.1 Цель освоения дисциплины**

<span id="page-3-1"></span>Изучение методов программирования для овладения знаниями в области технологии программирования; подготовка к осознанному использованию, как языков программирования, так и методов программирования.

Воспитательной целью дисциплины является формирование у студентов научного, творческого подхода к освоению технологий, методов и средств производства программного обеспечения.

#### **1.2 Задачи дисциплины**

Основные задачи курса:

<span id="page-3-2"></span>Выработка способности использовать соответствующий математический аппарат и инструментальные средства для обработки, анализа и систематизации информации по теме исследования; умение готовить научно-технические отчеты, презентации, научные публикации по результатам выполненных исследований.

 знакомство с методами структурного и объектно-ориентированного программирования как наиболее распространенными и эффективными методами разработки программных продуктов;

обучение разработке алгоритмов на основе структурного подхода;

 закрепление навыков алгоритмизации и программирования на основе изучения языка программирования Pascal;

 знакомство с основными структурами данных и типовыми методами обработки этих структур;

изучение рекурсивных методов и алгортмов;

 создание практической базы для изучения других учебных дисциплин, таких, как "Численные методы", "Компьютерное моделирование" и др.

Отбор материала основывается на необходимости ознакомить студентов со следующей современной научной информацией:

 о парадигмах программирования (императивной, функциональной, логической);

 о технологиях программирования (структурной, модульной, объектно ориентированной);

 об аспектах формализации синтаксиса и семантики языков программирования;

 способностью использовать основы экономических знаний в различных сферах жизнедеятельности;

способностью к самоорганизации и самообразованию;

 готовностью использовать систематизированные теоретические и практические знания для постановки и решения исследовательских задач в области образования;

 способностью руководить учебно-исследовательской деятельностью обучающихся.

Содержательное наполнение дисциплины обусловлено общими задачами в подготовке бакалавра.

#### **1.3 Место дисциплины в структуре образовательной программы**

<span id="page-3-3"></span>Дисциплина входит в вариативную часть учебного плана подготовки бакалавров направления «Педагогическое образование (с двумя профилями подготовки)». Дисциплина «Программирование» является логически и содержательно - методически

связана с такими дисциплинами как «Математические основы информатики», «Дискретная математика». Данная дисциплина позволяет заложить основу для изучения других программистских дисциплин профессионального цикла. Является логически связанной с математическими дисциплинами, рассматривает объекты таких дисциплин как «Дискретная математика» с точки зрения программирования.

Входными знаниями для освоения данной дисциплины являются знания, умения и опыт, накопленный студентами в процессе подготовки ЕГЭ и изучения дисциплины «Информатика и ИКТ» в рамках обучения в школе. Обучающийся должен:

уметь представлять число в различных системах счисления и выполнять арифметические действия в них;

- уметь строить элементарные линейные алгоритмы и блок-схемы алгоритмов;
- уметь кодировать информацию;
- уметь решать логические задачи.  $\qquad \qquad =$

<span id="page-4-0"></span> $1.4$ Перечень планируемых результатов обучения  $\Pi$ <sup>0</sup> лиспиплине. соотнесенных с планируемыми результатами освоения образовательной программы Изучение данной учебной дисциплины направлено на формирование у обучающихся профессиональных компетенций: ОК-3, ОК-6, ПК-11, ПК-12

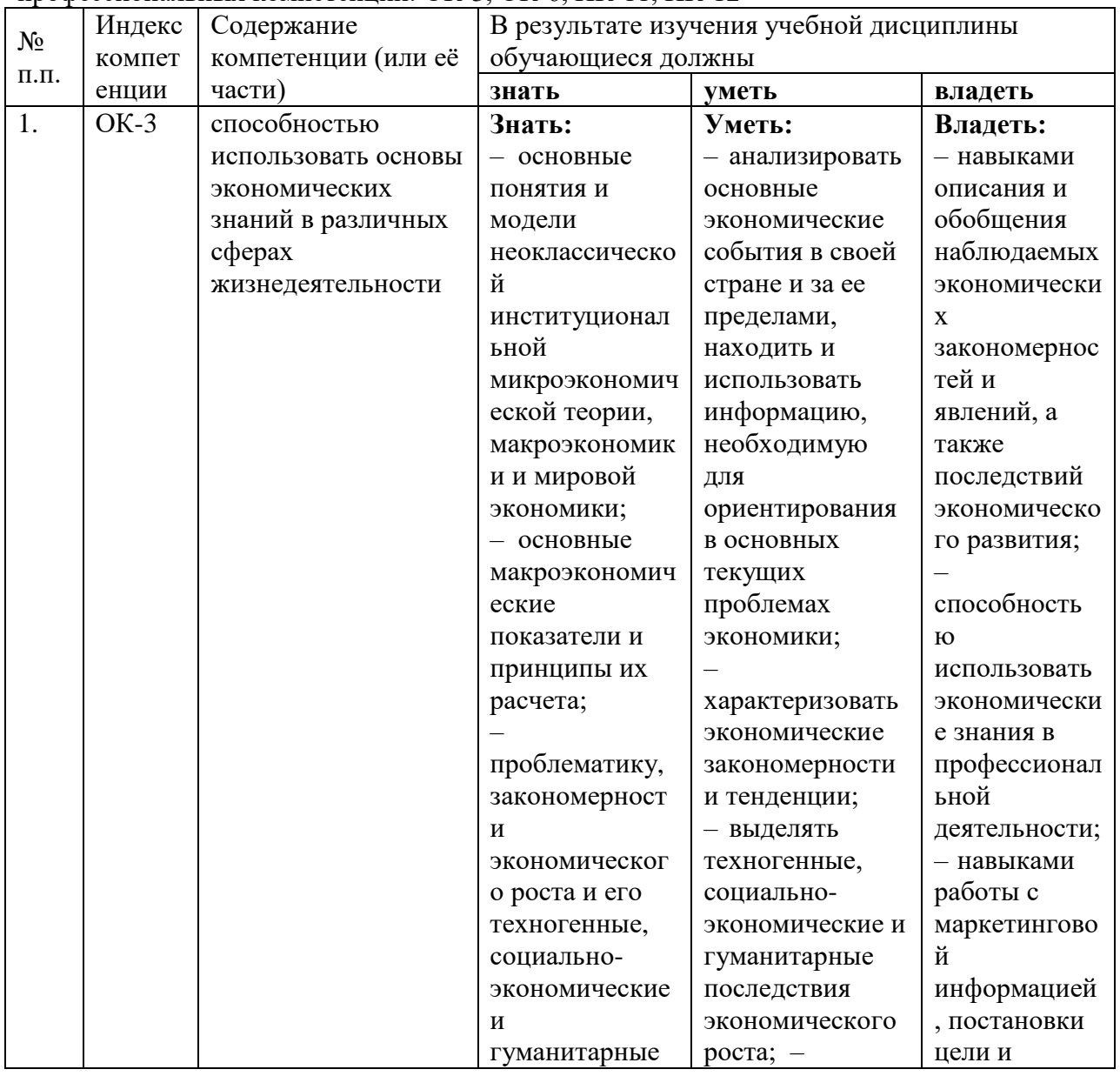

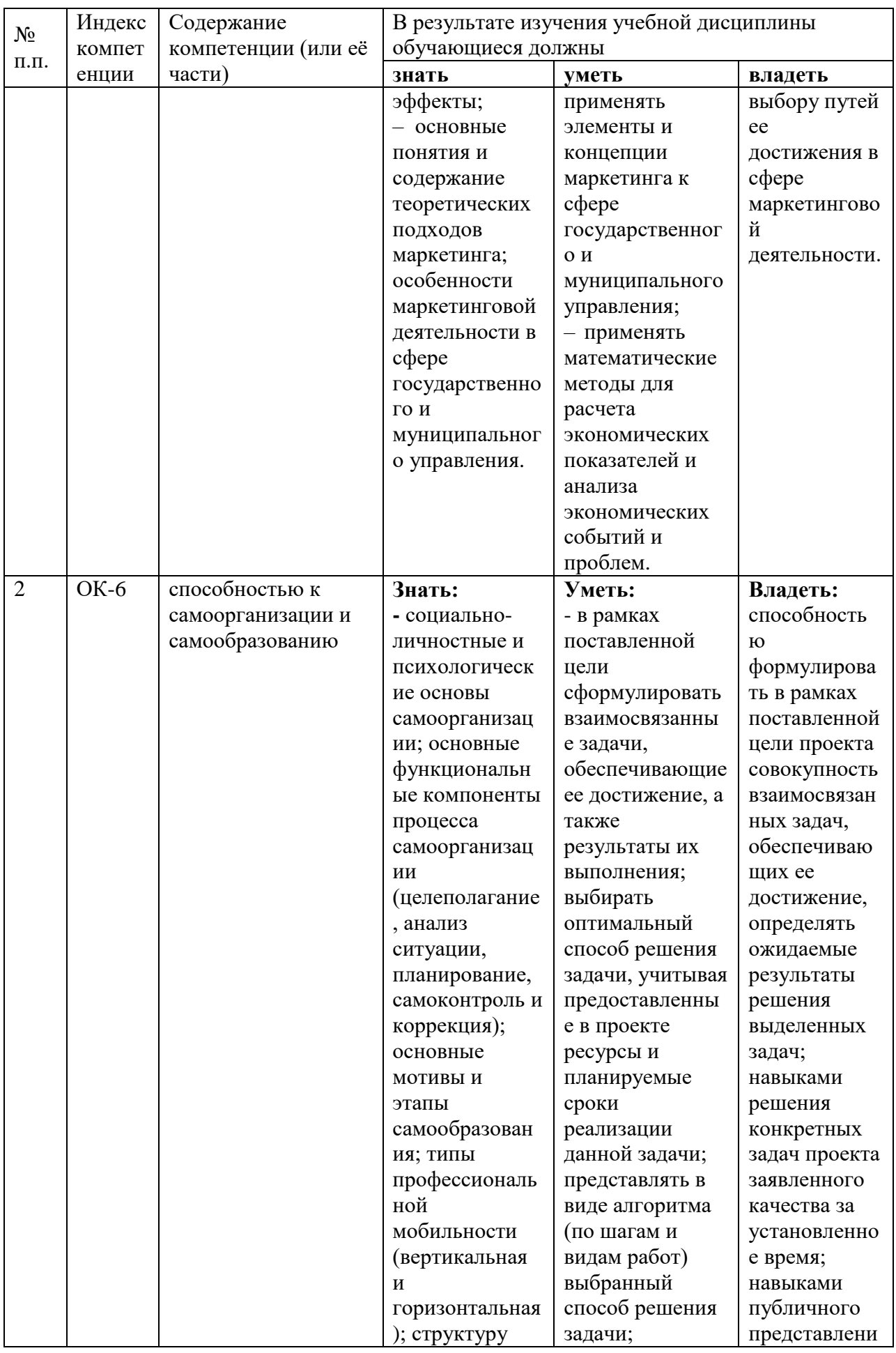

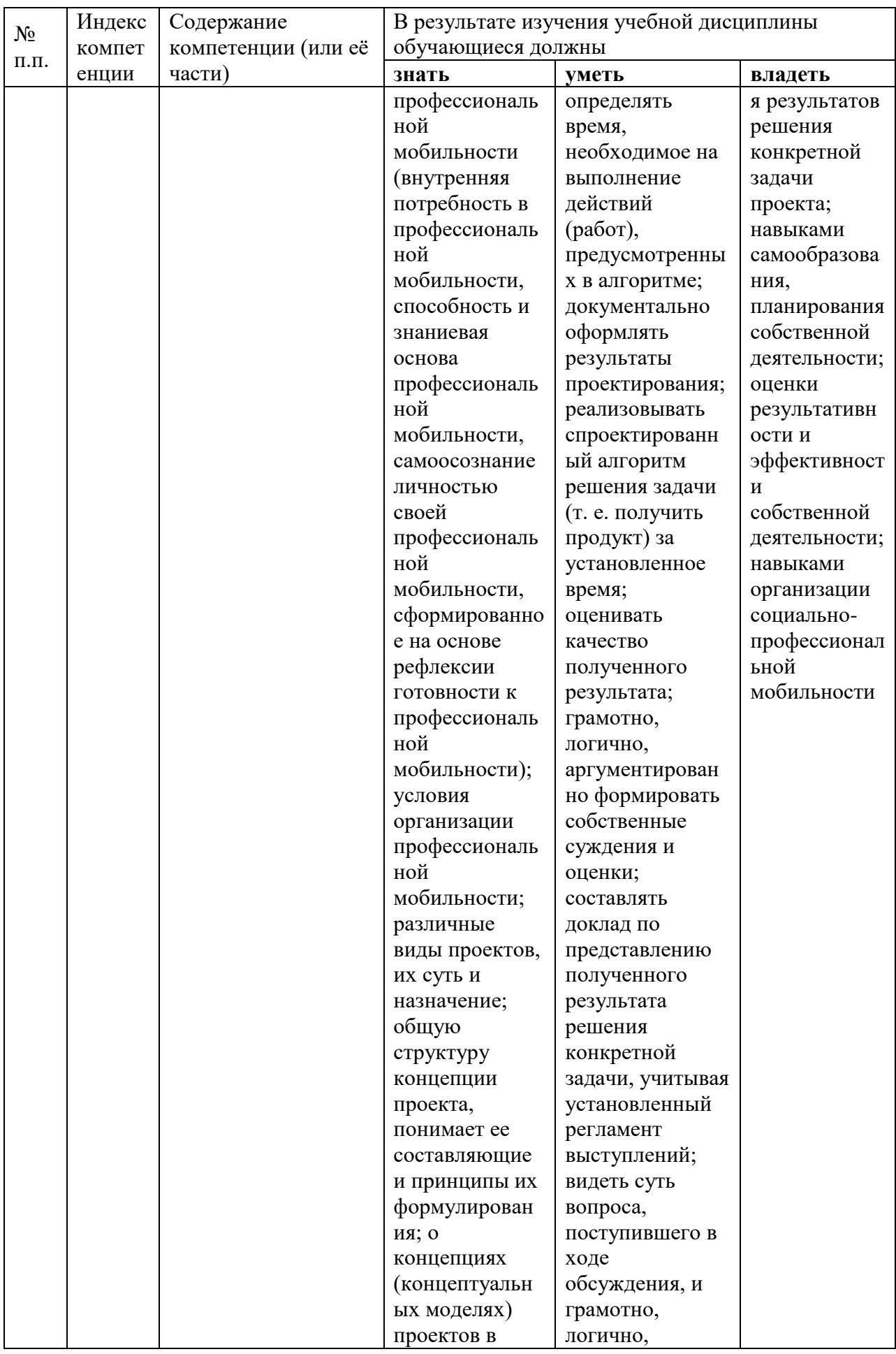

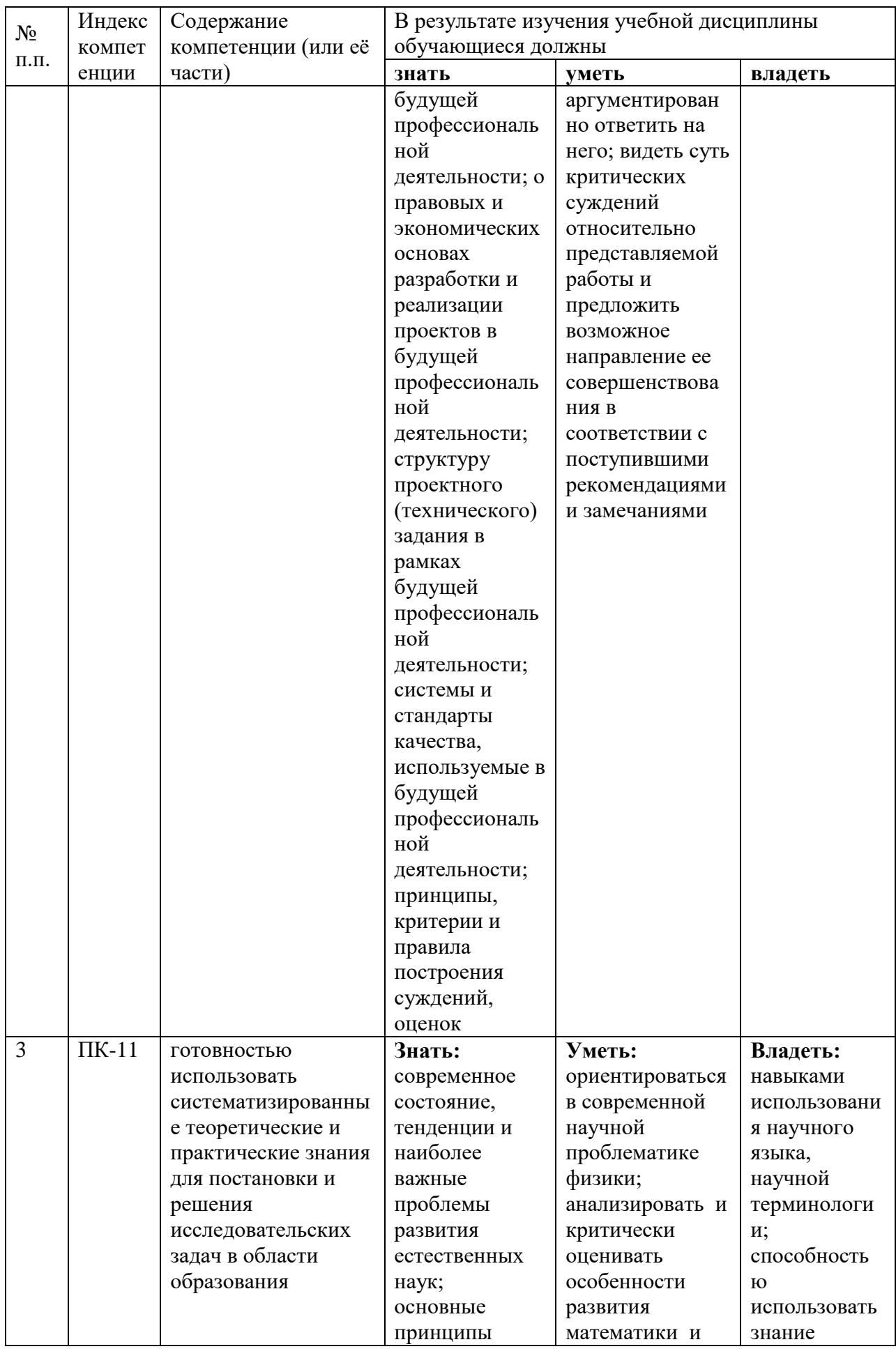

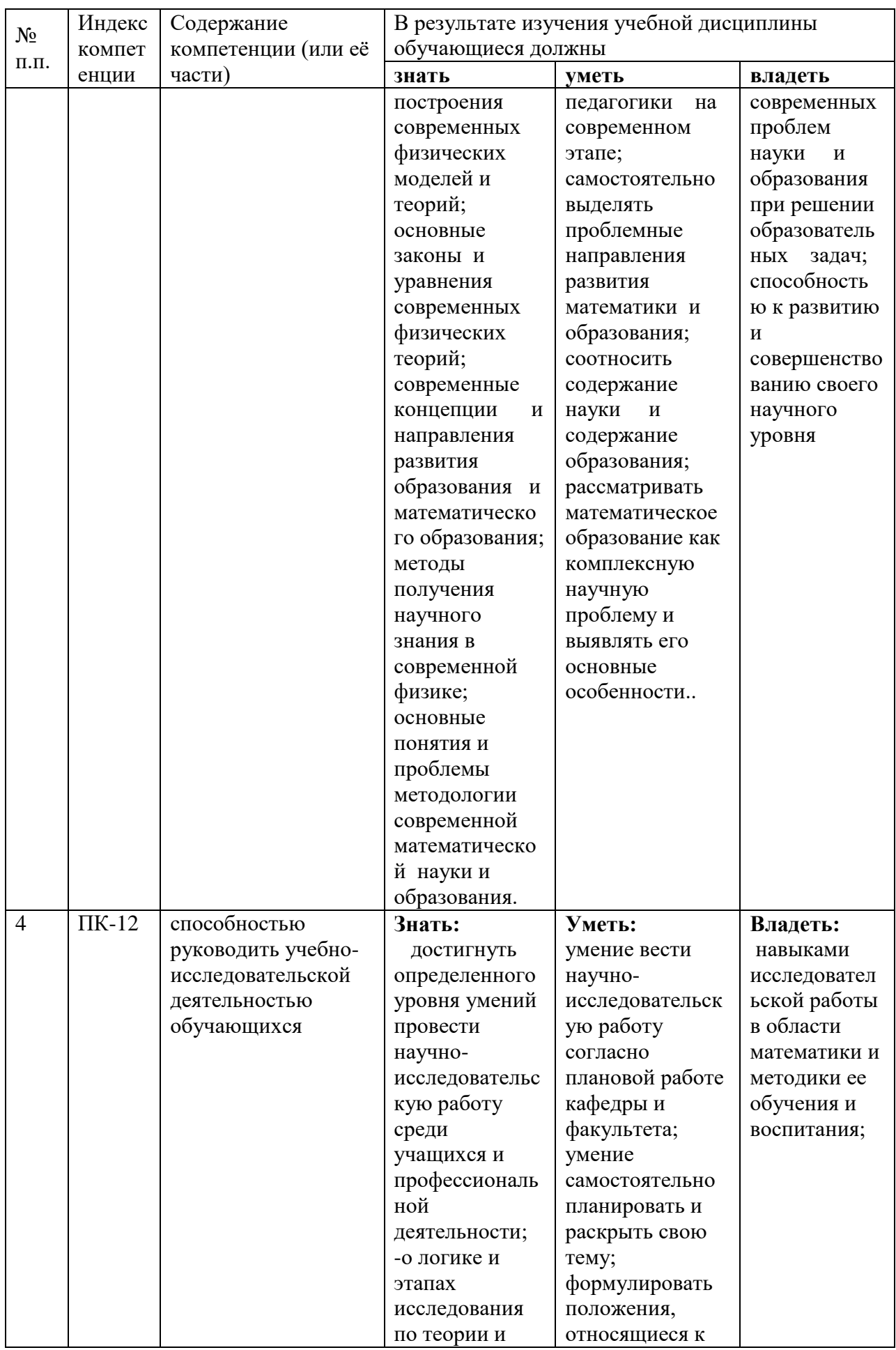

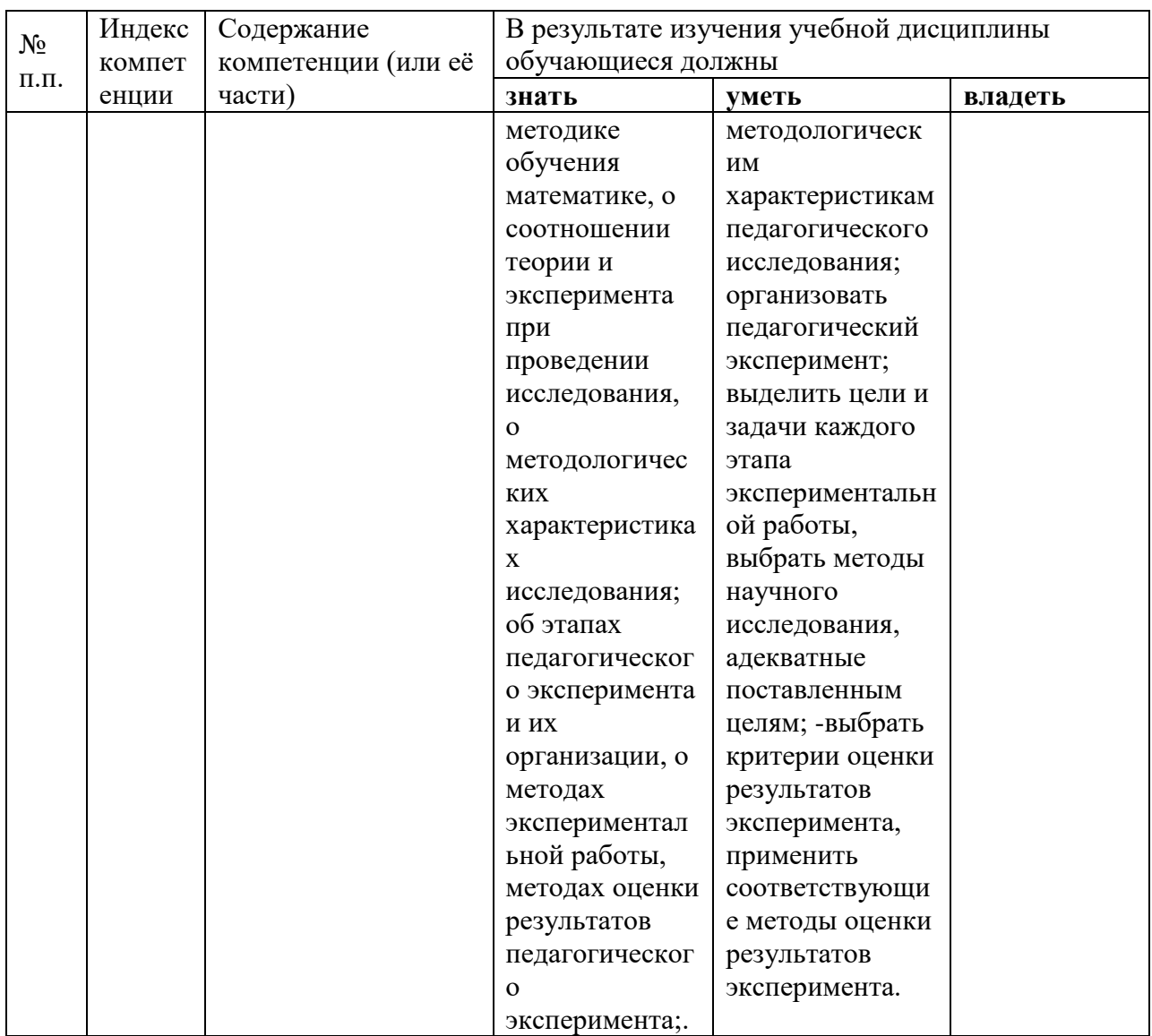

<span id="page-9-1"></span><span id="page-9-0"></span>2. Структура и содержание дисциплины<br>2.1 Распределение трудоёмкости дисциплины по видам работ<br>Общая трудоёмкость дисциплины составляет <u>12</u> зач.ед. (<u>432</u> часов), их распределение по видам работ представлено в таблице (для студентов  $\overline{3\Phi O}$ ).

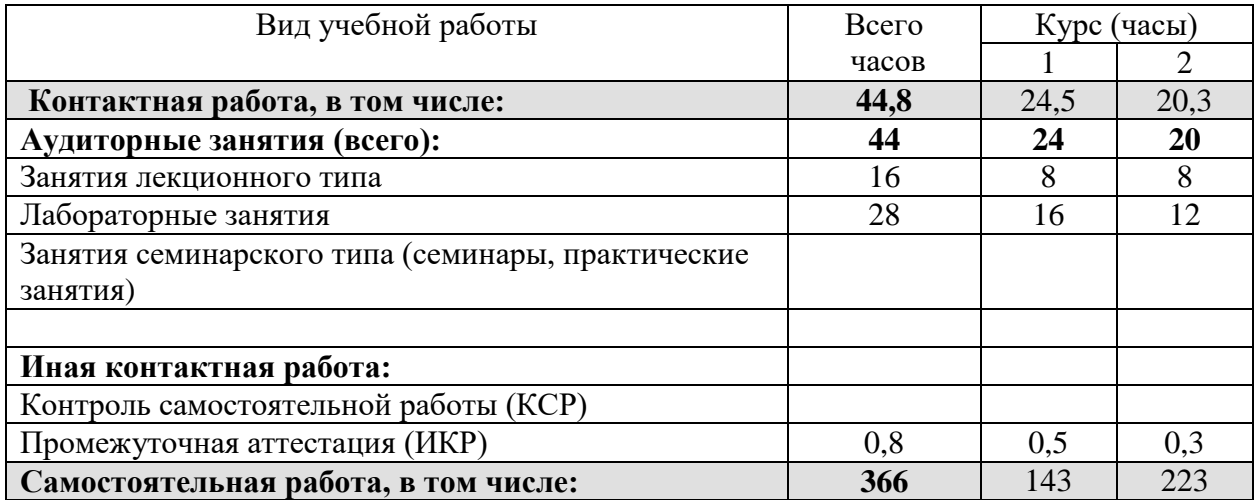

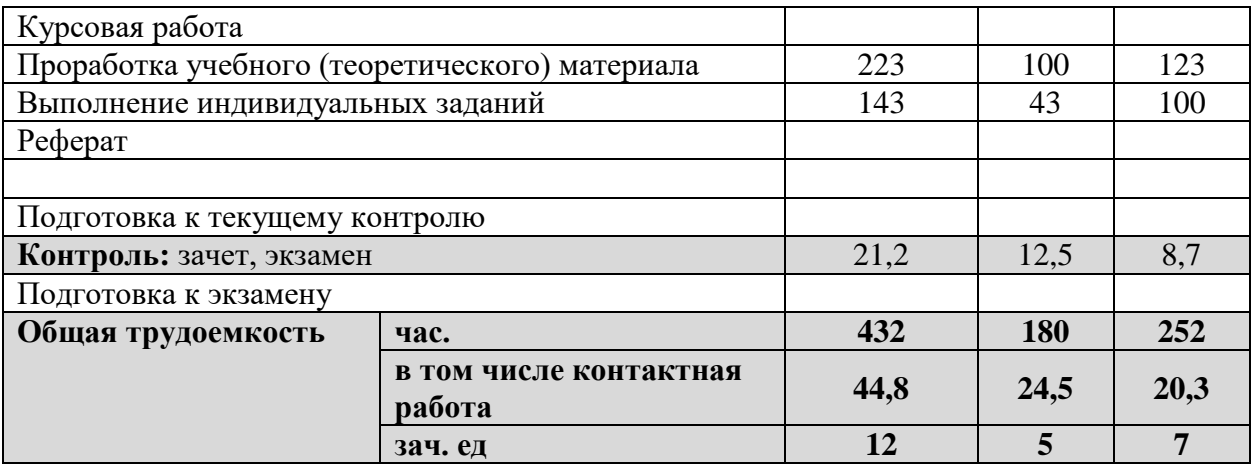

## <span id="page-10-0"></span>**2.2 Структура дисциплины:**

Распределение видов учебной работы и их трудоемкости по разделам дисциплины. Разделы дисциплины, изучаемые в \_1\_ курсе *(для студентов ЗФО)*

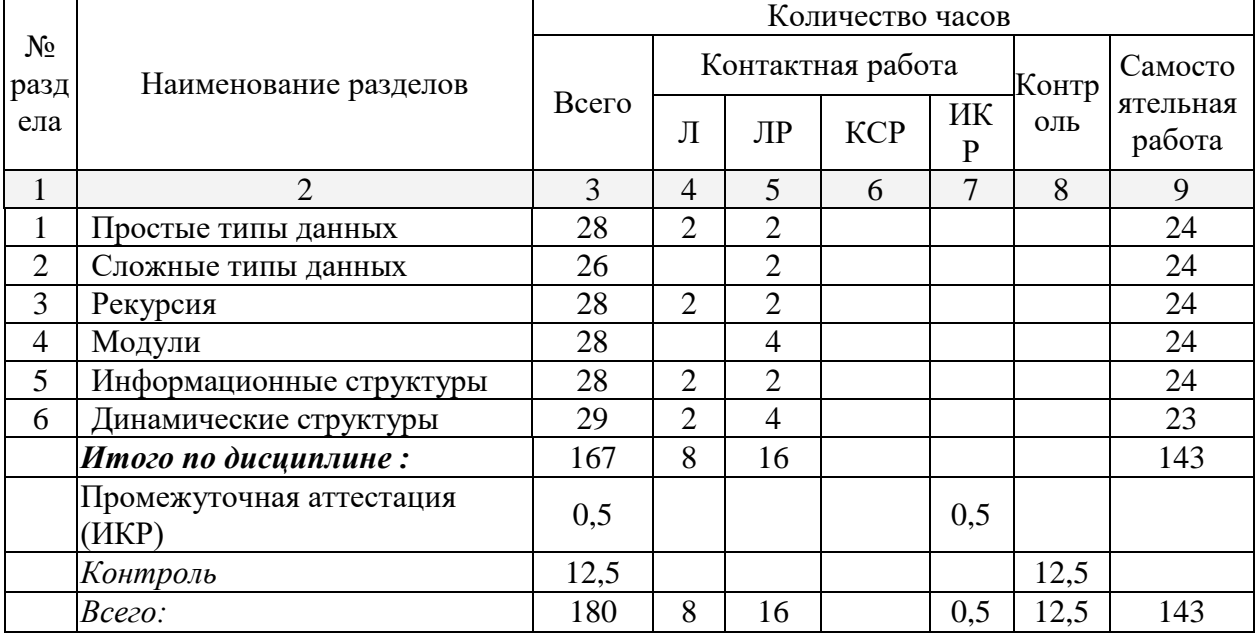

Разделы дисциплины, изучаемые в \_2\_ курсе *(для студентов ЗФО)*

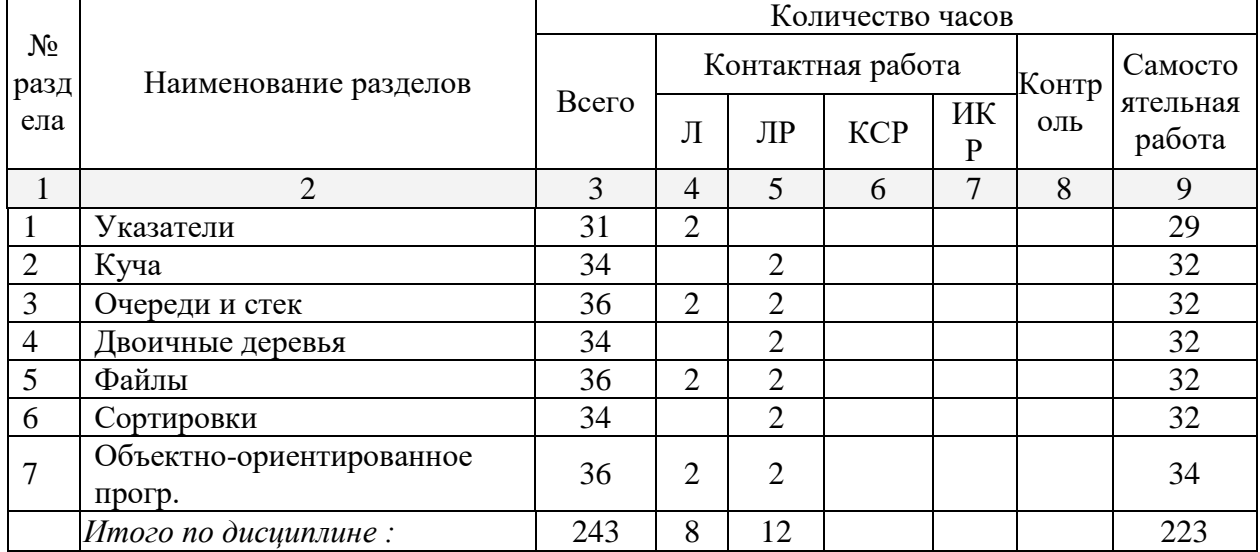

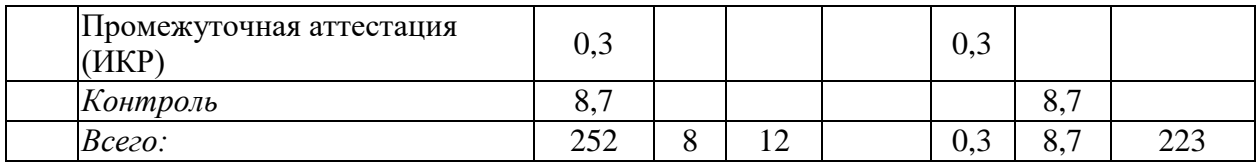

## **2.3 Содержание разделов дисциплины:**

<span id="page-11-0"></span>**Курс 1.**

**Раздел 1**. Комбинированные типы. Перечислимые типы. ОК-3, ОК-6, ПК-11, ПК-12

**Раздел 2**. Множественные типы. Реализация множеств в Паскале. ОК-3, ОК-6, ПК-11, ПК-12

**Раздел 3.** Рекурсия подпрограмм. Понятие активации. Стековый порядок обработки данных. Необходимые условия корректности рекурсивных подпрограмм. Прямая и косвенная рекурсия. Опережающее описание. ОК-3, ОК-6, ПК-11, ПК-12

**Раздел 4.** Модули. Структура модуля. Преимущества использования модулей. Особенности использования модулей. ОК-3, ОК-6, ПК-11, ПК-12

**Раздел 5.** Информационные структуры: основные понятия. ОК-3, ОК-6, ПК-11, ПК-12

**Раздел 6.** Линейные динамические информационные структуры: стек, очередь. ОК-3, ОК-6, ПК-11, ПК-12

**Курс 2.**

**Раздел 1**. Моделирование стека и очереди средствами языка Паскаль. ОК-3, ОК-6, ПК-11, ПК-12

**Раздел 2**. Пул свободной памяти. Последовательное и связное распределение памяти ОК-3, ОК-6, ПК-11, ПК-12

**Раздел 3.** Ссылочные типы и динамические переменные. Процедуры new() и dispose(). Формирование списка средствами языка Паскаль. ОК-3, ОК-6, ПК-11, ПК-12

**Раздел 4.** Двоичные деревья. Деревья двоичного поиска. Процедура формирования дерева двоичного поиска. Обходы деревьев. ОК-3, ОК-6, ПК-11, ПК-12

**Раздел 5.** Файлы. Методы доступа к файлу. Классификация файлов. Основные встроенные процедуры и функции для работы с файлами. ОК-3, ОК-6, ПК-11, ПК-12

**Раздел 6.** Понятие сортировки. Сортировка по ключам. Метод линейного поиска с обменом. Челночная сортировка. Метод парных сравнений. Сортировка Хоара. ОК-3, ОК-6, ПК-11, ПК-12

**Раздел 7.** Основные понятия ООП. Инкапсуляция, наследование, полиморфизм. Статические методы. Виртуальные методы. Конструкторы. Деструкторы. ОК-3, ОК-6, ПК-11, ПК-12

<span id="page-11-1"></span>

| $N_2$          | Наименование<br>раздела | Содержание раздела             | Форма<br>текущего<br>контроля |
|----------------|-------------------------|--------------------------------|-------------------------------|
|                | $\mathcal{D}_{\cdot}$   | 3                              |                               |
| Семестр 1      |                         |                                |                               |
|                | Простые типы данных     | Комбинированные типы.          | Вопросы для                   |
|                |                         | Перечислимые типы.             | устного                       |
|                |                         |                                | опроса                        |
| $\overline{2}$ | Сложные типы данных     | Реализация множеств в Паскале. | Вопросы для                   |
|                |                         |                                | устного                       |
|                |                         |                                | опроса                        |
| 3              | Рекурсия                | Рекурсия подпрограмм. Понятие  | Вопросы для                   |
|                |                         | активации. Стековый порядок    | <b>VCTHOFO</b>                |

**2.3.1 Занятия лекционного типа**

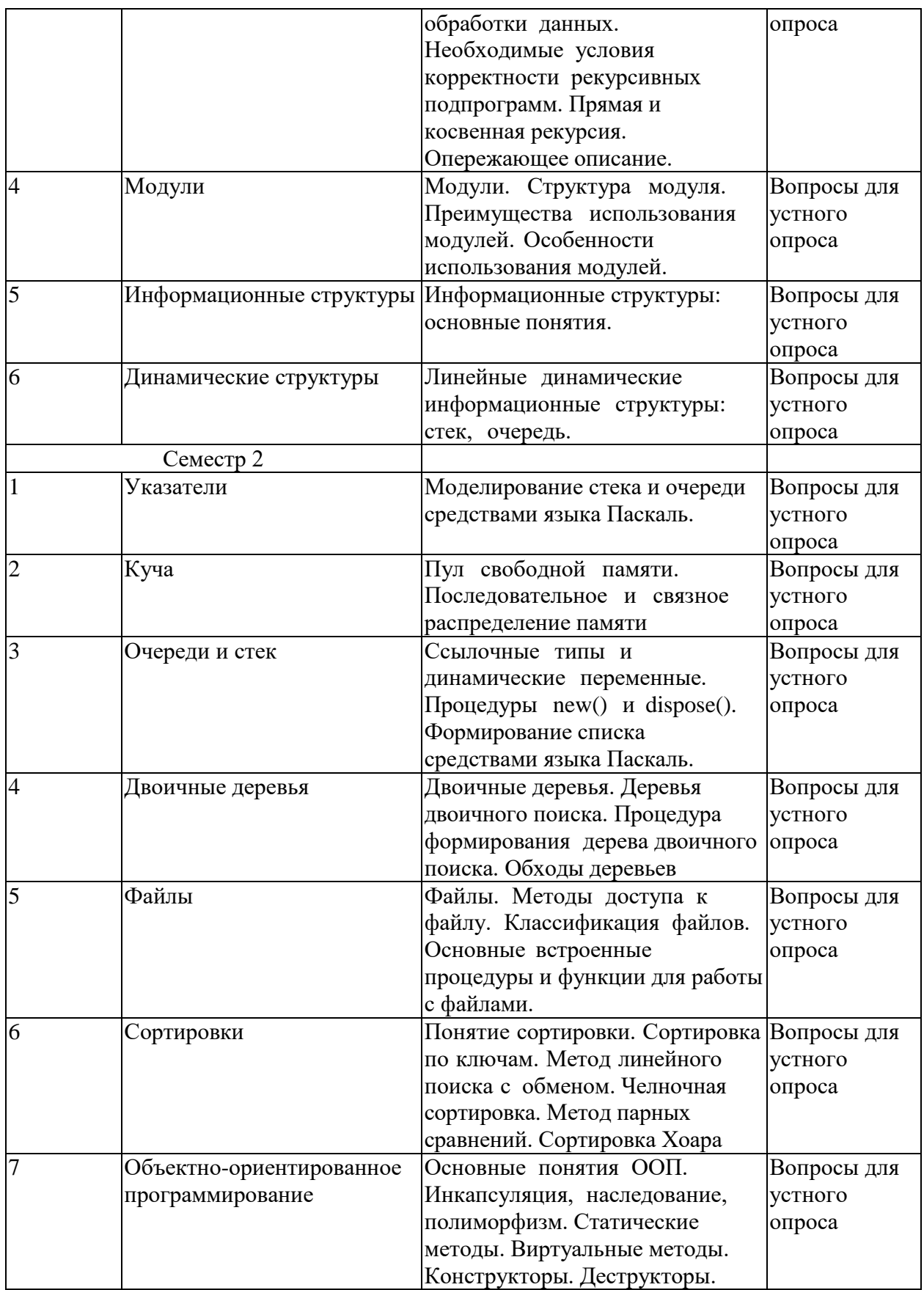

## **Вопросы для устного опроса**

- 1. Рекурсия подпрограмм.
- 2. Прямая и косвенная рекурсия
- 3. Использование имен подпрограмм в качестве параметров.
- 4. Модули.
- 5. Основные преимущества использования модулей.
- 6. Особенности использования модулей
- 7. Комбинированные типы.
- 8. Оператор присоединения
- 9. Перечислимые типы. 10.Множественные типы. 11.Реализация множеств
- 10. Ввод-вывод информации. Система управления вводом-выводом. Методы доступа.
- 11. Метки файлов.
- 12. Открытие и закрытие файлов.
- 13. Буферизация ввода-вывода
- 14. Логические и физические файлы.
- 15. Общие операции над файлами
- 16. Краткая характеристика основных классов файлов языка Паскаль.
- 17. Типизированные файлы.
- 18. Нетипизированные файлы.
- 19. Файлы прямого доступа.
- 20. Текстовые файлы.
- 21. .Понятие информационной структуры.
- 22. Линейные динамические информационные структуры: Стек, Очередь.
- 23. Моделирование ЛДИС средствами языка Паскаль. Моделирование стека
- 24. Моделирование очереди.
- 25. Кольцевой буфер.
- 26. Реализация двух однотипных стеков. Понятие пула свободной памяти.
- 27. Связное распределение памяти. Моделирование СРП в Паскале. Преимущества и недостатки связного распределения памяти.
- 28. Моделирование основных операций над ПСП.
- 29. Реализация m стеков с общим пулом свободной памяти. Фрагментация памяти.
- 30. Ссылочные типы. Основные понятия и операции. Динамические переменные.
- 31. Процедуры New и Dispose. Понятие мусора.
- 32. Представление и обработка динамических списков в Паскале. Двоичные деревья.
- Деревья двоичного поиска.
- 33. Формирование дерева двоичного поиска.
- 34. Алгоритмы сортировки. Метод линейного поиска с обменом. Алгоритмы сортировки. Метод челночной сортровки.
- 35. Алгоритмы сортировки. Метод парных сравнений.
- 36. Алгоритмы сортировки. Сортировка Хоара.
- 37. ООП. Основные понятия.
- 38. Инкапсуляция объектов.
- 39. Наследование объектов.
- 40. Полиморфизм объектов.
- 41. Статические методы.
- 42. Виртуальные методы.
- 43. Конструкторы. Деструкторы.

## <span id="page-13-0"></span>**2.3.2 Занятия практического типа**

Практические занятия - не предусмотрены

## **2.3.3 Лабораторные занятия**

<span id="page-13-1"></span>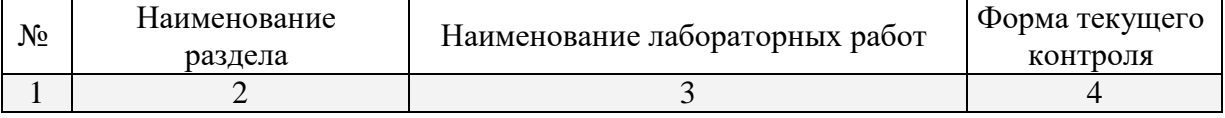

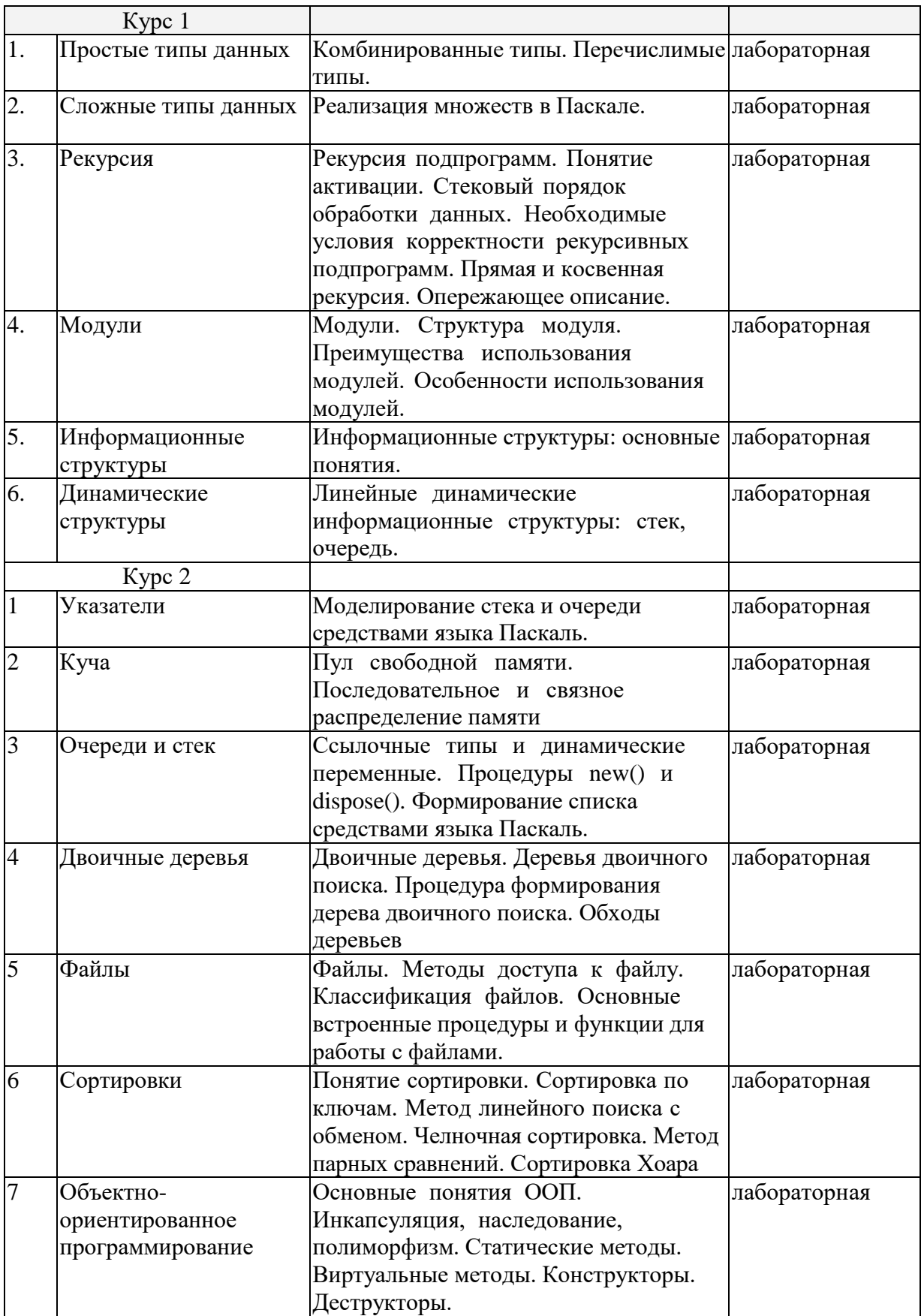

# **Примерное содержание лабораторных работ**

# **1. Процедуры и функции**

- 1.1. Написать процедуру, которая в строке символов меняет их порядок на обратный.
- 1.2. Написать процедуру, которая в строке символов меняет буквы латинского алфавита

на буквы русского алфавита, расположенные на тех же клавишах.

 1.3. Написать функцию, которая для числового вектора возвращает номер наибольшего элемента.

 1.4. Написать процедуру, которая по коэффициентам квадратного уравнения находит корни этого уравнения.

 1.5. Написать функцию, которая для двух числовых векторов возвращает их скалярное произведение.

 1.6. Написать функцию, которая для двух числовых векторов возвращает указатель на их векторное произведение.

 1.7. Написать процедуру, которая в строке символов определяет русские они или латинские и меняет соответственно большие буквы на маленькие и наоборот.

 1.8. Написать функцию, которая для двух числовых матриц возвращает указатель на их произведение.

 1.9. Поменять местами максимальный и минимальный элементы матрицы размера m x n. Написать для этого процедуры поиска индексов максимального и минимального элементов матрицы.

 1.10. Написать процедуры вычисления сумм элементов матрицы по строкам и столбцам. Пользуясь этими процедурами для данной матрицы найти строки и столбцы с максимальными и минимальными суммами элементов.

 1.11. Написать функцию вычисления количества цифр в данном числе. Для последовательности чисел найти числа с минимальным и максимальным количеством цифр.

 1.12. Написать функцию вычисления суммы цифр данного числа. Для последовательности чисел найти числа с минимальной и максимальной суммой цифр.

1.13. Написать процедуру, переводящую десятичное число в двоичное.

1.14. Написать процедуру, переводящую двоичное число в десятичное.

1.15. Написать процедуру, переводящую десятичное число в шестнадцатеричное.

#### **2. Типизированные файлы**

 2.1. Создать файл из случайных действительных чисел с двумя знаками после запятой и в диапазоне от 0 до 10. Найти сумму и произведение этих чисел.

 2.2. Создать файл из случайных действительных чисел с двумя знаками после запятой и в диапазоне от 0 до 10. Создать из него новый числовой файл, в котором все числа первого файла будут поделены на максимальное число первого файла.

 2.3. Создать файл из случайных действительных чисел с двумя знаками после запятой и в диапазоне от 0 до 10. Найти сумму наибольшего и наименьшего из этих чисел чисел.

2.4. Создать случайным образом символьный файл и переписать его в другой файл.

 2.5. Создать файл из случайных целых чисел в диапазоне от 0 до 100. Выбрать из него в другой файл все четные числа.

 2.6. Создать файл из случайных целых чисел в диапазоне от 0 до 100. Выбрать из него в другой файл все числа, делящиеся на 5.

 2.7. Создать файл из случайных целых чисел в диапазоне от 0 до 100. Поменять в нем местами наибольшее и наименьшее числа.

2.8. Создать файл из случайных целых чисел в диапазоне от 0 до 100.

Посчитать среднее арифметическое этих чисел.

 2.9. Создать файл из случайных целых чисел в диапазоне от 0 до 100. Создать из него другой файл с теми же числами, но отсортированными по возрастанию.

 2.10. Создать два файла из случайных целых чисел в диапазоне от 0 до 100. Отсортировать их по возрастанию и слить их в один файл с сохранением сортировки.

 2.11. Создать случайным образом символьный файл и создать из него новый файл, заменяя каждый символ его кодом в байте.

2.12. Создать файл из случайных целых чисел в диапазоне от 0 до 100. Четные числа из

него записать в один файл, а нечетные - в другой с сохранением порядка.

2.13. Создать случайным образом символьный файл и посчитать в нем количество гласных и согласных букв.

2.14. Создать случайным образом символьный файл и посчитать в нем количество вхождений каждой буквы (считать большие и маленькие буквы одинаковыми). Результат вывести в другой файл.

2.15. Сформировать случайным образом два символьных файла. Написать программу сравнения символов в этих файлах, стоящих на одних и тех же местах, и в случае их различия вывести в третий файл информацию следующего вида: номер позиции, символ в первом файле, символ во втором файле.

## 3. Обработка текстовых файлов

3.1. посчитать в файле к-во слов

3.2. посчитать в файле к-во предложений (предложение заканчивается точкой)

3.3. посчитать в файле к-во абзацев (в начале абзаца пробелы)

3.4. посчитать в файле к-во букв "а" (маленьких или больших)

3.5. заменить в файле все буквы "а" на "я".

3.6. поменять во всех словах порядок букв на обратный.

3.7. для текстового файла посчитать к-во букв "а" в каждой строке и записать найденные значения в другой (типизированный) файл.

3.8. из текстового файла выбрать в другой файл все слова, начинающиеся с буквы "а".

3.9. из текстового файла выбрать в другой файл все слова и отсортировать их по алфавиту, начиная с первой буквы слева.

3.10. в текстовом файле найти самое длинное слово и вывести его на экран.

3.11. из текстового файла выбрать в другой файл все слова и отсортировать их по к-ву букв в слове в возрастающем порядке.

3.12. из текстового файла выбрать в другой файл все слова и отсортировать их по алфавиту, начиная с первой буквы справа.

3.13. написать программу, которая бы по требованию шифровала или расшифровывала текстовый файл, заменяя каждую букву ее номером в алфавите.

3.14. написать программу, которая бы по требованию шифровала или расшифровывала текстовый файл, заменяя каждую букву следующей за ней буквой в алфавите (за "я" следует "а").

3.15. написать программу, которая бы по требованию шифровала или расшифровывала текстовый файл, заменяя каждую букву ее номером в специально созданной таблице.

#### 4. Файлы с записями

4.1. Создать файл с информацией о студентах, содержащий ФИО, дату рождения и адрес студента. Отсортировать этот файл по ФИО.

4.2. Создать файл с информацией о студентах, содержащий ФИО, результаты экзаменов и зачетов в последней сессии. Из этого файла сформировать новый файл не содержащий студентов, имеющих двойки и незачет.

4.3. Создать файл с информацией о студентах, содержащий ФИО, дату рождения и адрес студента. Отсортировать этот файл по возрасту.

4.4. Составить ведомость камеры хранения, включив в нее ФИО пассажира, к-во мест багажа, обший вес багажа. Осортировать этот файл в лругой файл по срелнему весу места багажа в порядке убывания.

4.5. Создать файл с информацией о студентах, содержащий ФИО, факультет и номер группы. Выяснить, есть ли в ун-те однофамильцы.

4.6 Создать файл с информацией о студентах, содержащий ФИО, факультет и номер группы. Выяснить, есть ли однофамильцы на разных факультетах.

4.7 Создать файл с информацией о студентах, содержащий ФИО, факультет и номер

группы. Выяснить, есть ли однофамильцы в разных группах одного факультета.

 4.8 Создать файл с информацией о студентах, содержащий ФИО, факультет и номер группы. Выяснить, есть ли однофамильцы в одной группе.

 4.9. Создать файл с информацией о студентах, содержащий ФИО, дату рождения, факультет и группу. По текущей дате определить, у кого сегодня день рождения и вывести список на экран.

 4.10. Создать файл, содержащий сведения о книгах: фамилия автора, название книги, год издания. По введенной фамилии автора вывести на экран список всех его книг.

 4.11. Создать файл, содержащий сведения о книгах: фамилия автора, название книги, год издания. По введенному названию книги найти ее автора, проверить, сколько раз она издавалась и вывести список лет ее переиздания.

 4.12. Создать файл, содержащий сведения о книгах: фамилия автора, название книги, год издания. По введенной фамилии автора и промежутку лет, вывести список книг им изданных в этом промежутке.

 4.13. Создать файл, содержащий сведения о работниках фирмы с информацией: ФИО, должность, оклад. Сделать поиск сотрудника в файле с выводом информации о нем.

 4.14. Создать файл, содержащий сведения о работниках фирмы с информацией: ФИО, должность, оклад. Отсортировать файл по алфавиту и вывести на экран по частям, умещающимся на одном экране.

 4.15. Создать файл, содержащий сведения о работниках фирмы с информацией: ФИО, должность, оклад. Вывести информацию о сотрудниках с наименьшим и наибольшим окладом.

## **5. Списки**

Те же задания, что и с файлами, заменяя файлы списками.

### **6. Управление экраном в текстовом режиме**

6.1. Разделить экран на 4 прямоугольника и зарисовать их разными цветами.

 6.2. Разделить экран на 2 треугольника по диагонали из (0,0) в (80,25) и зарисовать их разными цветами.

 6.3. Разделить экран на 2 треугольника по диагонали из (0,25) в (80,0) и зарисовать их разными цветами.

6.4. Зарисовать экран концентрическими прямоугольниками разных цветов

6.5. Нарисовать "змею" из пяти прямоугольников, ползающую по периметру экрана.

6.6. Нарисовать прямоугольник, бегающий по периметру экрана.

6.7. Нарисовать прямоугольник, бегающий по экрау по горизонтали (с отражением).

6.8. Нарисовать прямоугольник, бегающий по экрау по вертикали (с отражением).

 6.9. Нарисовать из прямоугольников "прямую линию", идущую по диагонали экрана сверху вниз и слева направо.

 6.10. Нарисовать прямоугольник, который появляясь в центре экрана минимального размера, разрастается до размеров экрана.

6.11. Нарисовать шахматную доску.

 6.12. Зарисовать экран вертикальными полосами шириной в один символ, движущимися от краев экрана к его середине.

 6.13. Нарисовать прямоугольник, бегающий по экрау по горизонтали (с уходом через одну сторону и возвратом через другую).

 6.14. Нарисовать прямоугольник, бегающий по экрау по вертикали (с уходом через одну сторону и возвратом через другую).

 6.15. Нарисовать прямоугольник в центре экрана, размеры которого периодически меняются от полного экрана до одного символа в центре экрана.

## **7. Работа с клавиатурой**

 7.1. Двигать прямоугольник с помощью стрелок. За край экрана прямоугольник не перемещается

 7.2. Двигать прямоугольник с помощью стрелок. При перемещении за край экрана прямоугольник появляется с другой стороны.

 7.3. Прямоугольник медленно движется сам по себе. С помощью стрелок изменять направление его движения. Если он сам достигает края экрана - он останавливается.

 7.4. Разделить экран пополам перегородкой с отверстием. Двигать прямоугольник с помощью стрелок. За край экрана прямоугольник не перемещается. Перегородка его не пропускает. Проходить можно только через отверстие в ней.

 7.5. Разделить экран пополам перегородкой с отверстием. Прямоугольник движется сам. С помощью стрелок можно менять направление его движения. За край экрана прямоугольник не перемещается. Перегородка его не пропускает. Проходить можно только через отверстие в ней.

 7.6. Нарисовать из прямоугольников "змею", которую можно двигать по экрану, управляя ее "головой" при помощи стрелок.

 7.7. Нарисовать из прямоугольников "змею", которая движется по экрану сама. Управлять можно ее "головой" при помощи стрелок.

 7.8. Двигать по экрану два минимальных прямоугольника при помощи стрелок, переключая перемещаемый прямоугольник клавишей ENTER.

 7.9. По экрану сами движутся два минимальных прямоугольника. При помощи стрелок менять направление их движения, переключая перемещаемый прямоугольник клавишей ENTER.

 7.10. Разделить экран перегородкой по вертикали на полэкрана. Двигать минимальный прямоугольник и перегородку, переключая объект движения клавишей ENTER.

 7.11. Разделить экран перегородкой по вертикали на полэкрана. Перегородка движется сама вверх и вниз. Двигать минимальный прямоугольник.

 7.12. На середине экрана по вертикали медленно движется минимальный прямоугольник. Стрелками мы можем перемещать по вертикали другой минимальный прямоугольник по левому краю экрана.

 Клавишей ENTER можем "толкнуть" левый прямоугольник в правую сторону. Если левый попадет в правый, они вместе летят дальше до правого края.

 7.13. На середине экрана по вертикали медленно движется минимальный прямоугольник. Стрелками мы можем перемещать по вертикали другой минимальный прямоугольник по левому краю экрана.

 Клавишей ENTER можем "толкнуть" левый прямоугольник в правую сторону. Если левый попадет в правый, левый отскакивает и возвращается обратно.

 7.14. По вертикали сверху вниз падают минимальные прямоугольники. Внизу с помощью стрелок мы можем перемещать по горизонтали "корзинку" в виде прямоугольника побольше, собирая в нее падающие прямоугольники. На "корзинке" отображается число попавших в нее прямоугольников.

 7.15. Вверху экрана по горизонали летит "самолет" в виде прямоугольника. Внизу по горизонали мы можем перемещать "зенитку", которая по клавише ENTER "стреляет" вертикально вверх минимальными прямоугольниками. При попадании в летящий "самолет", он исчезает.

## **9. Работа с экраном в графическом режиме**

 Задачи пункта 7 сделать в графическом режиме, заменяя прямоугольники другими геометрическими фигурами (например, кругами, окружностями).

## **10. Модули**

Функцию или процедуру задачи 1 оформить в виде подключаемого модуля.

## **11. DLL**

Функцию или процедуру задачи 1 оформить в виде библиотеки DLL.

## **12. Визуальные объекты в текстовом режиме**

Задачу 7 переделать с использованием объектов.

## **13. Визуальные объекты в графическом режиме**

<span id="page-19-0"></span>Задачу 7 переделать с использованием объектов.

## **2.3.4 Примерная тематика курсовых работ (проектов)**

Курсовые работы не предусмотрены

## <span id="page-19-1"></span>**2.4 Перечень учебно-методического обеспечения для самостоятельной работы обучающихся по дисциплине**

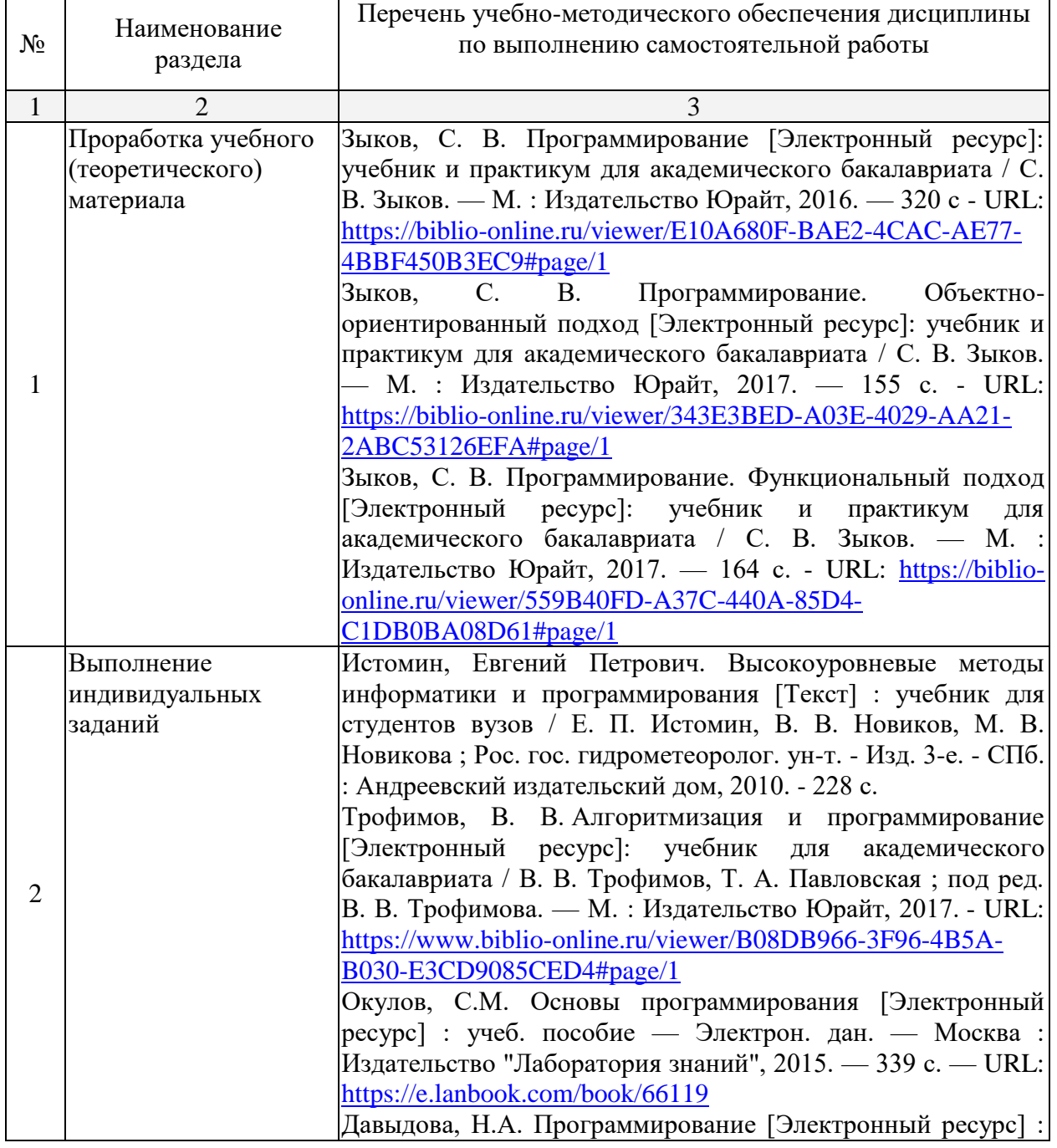

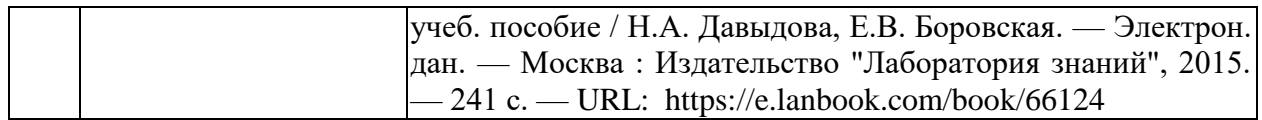

## **Вопросы для самостоятельной работы студентов**

- 1. Рекурсия подпрограмм.
- 2. Прямая и косвенная рекурсия
- 3. Использование имен подпрограмм в качестве параметров.
- 4. Модули.
- 5. Основные преимущества использования модулей.
- 6. Особенности использования модулей
- 7. Комбинированные типы.
- 8. Оператор присоединения
- 9. Перечислимые типы. 10.Множественные типы. 11.Реализация множеств
- 10. Ввод-вывод информации. Система управления вводом-выводом. Методы доступа.
- 11. Метки файлов.
- 12. Открытие и закрытие файлов.
- 13. Буферизация ввода-вывода
- 14. Логические и физические файлы.
- 15. Общие операции над файлами
- 16. Краткая характеристика основных классов файлов языка Паскаль.
- 17. Типизированные файлы.
- 18. Нетипизированные файлы.
- 19. Файлы прямого доступа.
- 20. Текстовые файлы.
- 21. .Понятие информационной структуры.
- 22. Линейные динамические информационные структуры: Стек, Очередь.
- 23. Моделирование ЛДИС средствами языка Паскаль. Моделирование стека
- 24. Моделирование очереди.
- 25. Кольцевой буфер.
- 26. Реализация двух однотипных стеков. Понятие пула свободной памяти.

27. Связное распределение памяти. Моделирование СРП в Паскале. Преимущества и недостатки связного распределения памяти.

- 28. Моделирование основных операций над ПСП.
- 29. Реализация m стеков с общим пулом свободной памяти. Фрагментация памяти.
- 30. Ссылочные типы. Основные понятия и операции. Динамические переменные.
- 31. Процедуры New и Dispose. Понятие мусора.
- 32. Представление и обработка динамических списков в Паскале. Двоичные деревья.
- 33. Деревья двоичного поиска.
- 34. Формирование дерева двоичного поиска.

35. Алгоритмы сортировки. Метод линейного поиска с обменом. Алгоритмы сортировки. Метод челночной сортровки.

36. Алгоритмы сортировки. Метод парных сравнений.

37. Алгоритмы сортировки. Сортировка Хоара.

- 38. ООП. Основные понятия.
- 39. Инкапсуляция объектов.
- 40. Наследование объектов.
- 41. Полиморфизм объектов.
- 42. Статические методы.
- 43. Виртуальные методы.
- 44. Конструкторы. Деструкторы.

Согласно письма Министерства образования и науки РФ № МОН-25486 от 21.06.2017г «О разработке адаптированных образовательных программ» -Разработка адаптивной программы необходима в случае наличия в образовательной организации хотя бы одного обучающегося с ограниченными возможностями здоровья.

Учебно-методические материалы для самостоятельной работы обучающихся из числа инвалидов и лиц с ограниченными возможностями здоровья (ОВЗ) предоставляются в формах, адаптированных к ограничениям их здоровья и восприятия информации:

Для лиц с нарушениями зрения:

– в печатной форме увеличенным шрифтом,

– в форме электронного документа,

Для лиц с нарушениями слуха:

– в печатной форме,

– в форме электронного документа.

Для лиц с нарушениями опорно-двигательного аппарата:

– в печатной форме,

– в форме электронного документа,

Данный перечень может быть конкретизирован в зависимости от контингента обучающихся.

### **3. Образовательные технологии**

<span id="page-21-0"></span>С точки зрения применяемых методов используются как традиционные информационно-объяснительные лекции, так и интерактивная подача материала с мультимедийной системой. Компьютерные технологии в данном случае обеспечивают возможность разнопланового отображения алгоритмов и демонстрационного материала. Такое сочетание позволяет оптимально использовать отведенное время и раскрывать логику и содержание дисциплины.

Лекции представляют собой систематические обзоры основных аспектов дисциплины.

Лабораторные занятия позволяет научить применять теоретические знания при решении и исследовании конкретных задач. Лабораторные занятия проводятся в компьютерных классах, при этом практикуется работа в группах. Подход разбора конкретных ситуаций широко используется как преподавателем, так и студентами при проведении анализа результатов самостоятельной работы. Это обусловлено тем, что в процессе исследования часто встречаются задачи, для которых единых подходов не существует. Каждая конкретная задача при своем исследовании имеет множество подходов, а это требует разбора и оценки целой совокупности конкретных ситуаций.

При освоении дисциплины используются следующие сочетания видов учебной работы с методами и формами активизации познавательной деятельности бакалавров для достижения запланированных результатов обучения и формирования компетенций.

В соответствии с требованиями ФГОС ВО по направлению подготовки бакалавров программа по дисциплине «Программирование» предусматривает использование в учебном процессе следующих образовательные технологии: чтение лекций с использованием мультимедийных технологий; разбор конкретных ситуаций.

Компьютерные технологии позволяют проводить сравнительный анализ научных исследований по данной проблеме, являясь средством разнопланового отображения алгоритмов и демонстрационного материала.

Подход разбора конкретных ситуаций широко используется как преподавателем, так и бакалаврами во время лекций и анализа результатов самостоятельной работы. Это обусловлено тем, что в процессе работы с программированием часто встречаются задачи, для которых единых подходов не существует. Каждая конкретная задача при своем исследовании имеет множество подходов, а это требует разбора и оценки целой совокупности конкретных ситуаций. Особенно этот подход широко используется при определении адекватности математической модели, результатам компьютерных экспериментов.

Цель *лекции* – обзор понятий теоретических основ программирования.

Темы, задания и вопросы для самостоятельной работы призваны сформировать навыки поиска информации, умения самостоятельно расширять и углублять знания, полученные в ходе лекционных и лабораторных занятий.

## <span id="page-22-0"></span>**4. Оценочные средства для текущего контроля успеваемости и промежуточной аттестации**

## **4.1 Фонд оценочных средств для проведения текущей аттестации**

<span id="page-22-1"></span>Учебная деятельность проходит в соответствии с графиком учебного процесса. Процесс самостоятельной работы контролируется во время аудиторных занятий и индивидуальных консультаций. Самостоятельная работа студентов проводится в форме изучения отдельных теоретических вопросов по предлагаемой литературе и решения индивидуальных задач повышенной сложности.

Фонд оценочных средств дисциплины состоит из средств текущего контроля (см. примерные варианты контрольных работ, индивидуальных заданий, задач и вопросов) и итоговой аттестации (экзамен).

В качестве оценочных средств, используемых для текущего контроля успеваемости, предлагается перечень вопросов, которые прорабатываются в процессе освоения курса. Данный перечень охватывает все основные разделы курса, включая знания, получаемые во время самостоятельной работы.

Оценка успеваемости осуществляется по результатам: устного опроса при сдаче выполненных самостоятельных заданий, ответов на контрольной работе.

Аттестация по учебной дисциплине проводится в виде контрольной работы.

## **Вопросы для проведения текущего контроля.**

- 1. Рекурсия подпрограмм.
- 2. Прямая и косвенная рекурсия
- 3. Использование имен подпрограмм в качестве параметров.
- 4. Модули.
- 5. Основные преимущества использования модулей.
- 6. Особенности использования модулей
- 7. Комбинированные типы.
- 8. Оператор присоединения
- 9. Перечислимые типы. 10.Множественные типы. 11.Реализация множеств
- 10. Ввод-вывод информации. Система управления вводом-выводом. Методы доступа.
- 11. Метки файлов.
- 12. Открытие и закрытие файлов.
- 13. Буферизация ввода-вывода
- 14. Логические и физические файлы.
- 15. Общие операции над файлами
- 16. Краткая характеристика основных классов файлов языка Паскаль.
- 17. Типизированные файлы.
- 18. Нетипизированные файлы.
- 19. Файлы прямого доступа.
- 20. Текстовые файлы.
- 21. .Понятие информационной структуры.
- 22. Линейные динамические информационные структуры: Стек, Очередь.
- 23. Моделирование ЛДИС средствами языка Паскаль. Моделирование стека
- 24. Моделирование очереди.

Оценочными средствами для текущего контроля служит контроль успеваемости в течении семестра. Назначение оценочных средств текущего контроля - выявить уровень знаний и умений по определенным темам, а также сформированность профессиональных компетенций студентов.

Оценочные средства для самоконтроля обучающихся.

Оценочными средствами для самоконтроля служат задания для текущего контроля. Самостоятельная работа студентов носит систематический характер, и требуется по всем темам в обязательном порядке. Для систематизации можно предложить следующую структуру действий:

1. Чтение после лекций соответствующих разделов учебника;

2. Выполнение домашних индивидуальных контрольных заданий по разделам курса. Индивидуальные задания выдаются студентам по прочтению темы преподавателям. Задания прорабатываются в индивидуальном порядке учащимися и должно быть выполнено к зачету.

## **4.2 Фонд оценочных средств для проведения промежуточной аттестации Вопросы к экзамену (Курс 1)**

- <span id="page-23-0"></span>1. Рекурсия подпрограмм.
- 2. Прямая и косвенная рекурсия
- 3. Использование имен подпрограмм в качестве параметров.
- 4. Модули.
- 5. Основные преимущества использования модулей.
- 6. Особенности использования модулей
- 7. Комбинированные типы.
- 8. Оператор присоединения
- 9. Перечислимые типы. 10.Множественные типы. 11.Реализация множеств
- 10. Ввод-вывод информации. Система управления вводом-выводом. Методы доступа.
- 11. Метки файлов.
- 12. Открытие и закрытие файлов.
- 13. Буферизация ввода-вывода
- 14. Логические и физические файлы.
- 15. Общие операции над файлами
- 16. Краткая характеристика основных классов файлов языка Паскаль.
- 17. Типизированные файлы.
- 18. Нетипизированные файлы.
- 19. Файлы прямого доступа.
- 20. Текстовые файлы.
- 21. .Понятие информационной структуры.
- 22. Линейные динамические информационные структуры: Стек, Очередь.
- 23. Моделирование ЛДИС средствами языка Паскаль. Моделирование стека
- 24. Моделирование очереди.

## **Вопросы к экзамену (Курс 2)**

- 1.Кольцевой буфер.
- 2.Реализация двух однотипных стеков. Понятие пула свободной памяти.
- 3. Связное распределение памяти. Моделирование СРП в Паскале. Преимущества и недостатки связного распределения памяти.
- 4 . Моделирование основных операций над ПСП.
- 5. Реализация m стеков с общим пулом свободной памяти. Фрагментация памяти.
- 6. Ссылочные типы. Основные понятия и операции. Динамические переменные.
- 7. Процедуры New и Dispose. Понятие мусора.
- 8. Представление и обработка динамических списков в Паскале. Двоичные деревья.
- 9. Деревья двоичного поиска.
- 10. Формирование дерева двоичного поиска.
- 11. Алгоритмы сортировки. Метод линейного поиска с обменом. Алгоритмы сортировки. Метод челночной сортровки.
- 12. Алгоритмы сортировки. Метод парных сравнений.
- 13. Алгоритмы сортировки. Сортировка Хоара.
- 14. ООП. Основные понятия.
- 15. Инкапсуляция объектов.
- 16. Наследование объектов.
- 17. Полиморфизм объектов.
- 18. Статические методы.
- 19. Виртуальные методы.
- 20. Конструкторы. Деструкторы.

## <span id="page-24-0"></span>**5. Перечень основной и дополнительной учебной литературы, необходимой для освоения дисциплины**

## **5.1 Основная литература:**

<span id="page-24-1"></span>1. Зыков, С. В. Программирование [Электронный ресурс]: учебник и практикум для академического бакалавриата / С. В. Зыков. — М. : Издательство Юрайт, 2016. — 320 с - URL: [https://biblio-online.ru/viewer/E10A680F-BAE2-4CAC-AE77-](https://biblio-online.ru/viewer/E10A680F-BAE2-4CAC-AE77-4BBF450B3EC9#page/1) [4BBF450B3EC9#page/1](https://biblio-online.ru/viewer/E10A680F-BAE2-4CAC-AE77-4BBF450B3EC9#page/1)

2. Зыков, С. В. Программирование. Объектно-ориентированный подход [Электронный ресурс]: учебник и практикум для академического бакалавриата / С. В. Зыков. — М. : Издательство Юрайт, 2017. — 155 с. - URL: [https://biblio](https://biblio-online.ru/viewer/343E3BED-A03E-4029-AA21-2ABC53126EFA#page/1)[online.ru/viewer/343E3BED-A03E-4029-AA21-2ABC53126EFA#page/1](https://biblio-online.ru/viewer/343E3BED-A03E-4029-AA21-2ABC53126EFA#page/1)

3. Зыков, С. В. Программирование. Функциональный подход [Электронный ресурс]: учебник и практикум для академического бакалавриата / С. В. Зыков. — М. : Издательство Юрайт, 2017. — 164 с. - URL: [https://biblio-online.ru/viewer/559B40FD-A37C-](https://biblio-online.ru/viewer/559B40FD-A37C-440A-85D4-C1DB0BA08D61#page/1)[440A-85D4-C1DB0BA08D61#page/1](https://biblio-online.ru/viewer/559B40FD-A37C-440A-85D4-C1DB0BA08D61#page/1)

4. Истомин, Евгений Петрович. Высокоуровневые методы информатики и программирования [Текст] : учебник для студентов вузов / Е. П. Истомин, В. В. Новиков, М. В. Новикова ; Рос. гос. гидрометеоролог. ун-т. - Изд. 3-е. - СПб. : Андреевский издательский дом, 2010. - 228 с.

5. Трофимов, В. В. Алгоритмизация и программирование [Электронный ресурс]: учебник для академического бакалавриата / В. В. Трофимов, Т. А. Павловская ; под ред. В. В. Трофимова. — М. : Издательство Юрайт, 2017. - URL: [https://www.biblio](https://www.biblio-online.ru/viewer/B08DB966-3F96-4B5A-B030-E3CD9085CED4#page/1)[online.ru/viewer/B08DB966-3F96-4B5A-B030-E3CD9085CED4#page/1](https://www.biblio-online.ru/viewer/B08DB966-3F96-4B5A-B030-E3CD9085CED4#page/1)

6. Окулов, С.М. Основы программирования [Электронный ресурс] : учеб. пособие — Электрон. дан. — Москва : Издательство "Лаборатория знаний", 2015. — 339 с. — URL: <https://e.lanbook.com/book/66119>

7. Давыдова, Н.А. Программирование [Электронный ресурс] : учеб. пособие / Н.А. Давыдова, Е.В. Боровская. — Электрон. дан. — Москва : Издательство "Лаборатория знаний", 2015. — 241 с. — URL: https://e.lanbook.com/book/66124

#### **5.2 Дополнительная литература:**

<span id="page-24-2"></span>1. Бабушкина, И.А. Практикум по объектно-ориентированному программированию [Электронный ресурс] : учеб. пособие / И.А. Бабушкина, С.М. Окулов.

— Москва : Издательство "Лаборатория знаний", 2015. — 369 с. — URL: https://e.lanbook.com/book/66121

2. Баженова, Ирина Юрьевна. Язык программирования [Текст] : учебник для студентов учреждений высшего профессионального образования / И. Ю. Баженова ; под ред. В. А. Сухомлина. - Москва : Академия, 2012. - 358 с. : ил. - (Высшее профессиональное образование. Информационная безопасность) (Бакалавриат). Библиогр.: с. 351.

3. Давыдова, Надежда Алексеевна. Программирование [Текст] : учебное пособие / Н. А. Давыдова, Е. В. Боровская. - Москва : БИНОМ. Лаборатория знаний, 2012. - 238 с.

4. Иванова, Галина Сергеевна. Программирование [Текст] : учебник для студентов вузов, обучающихся по направлению "Информатика и вычислительная техника" / Г. С. Иванова. - 3-е изд., стер. - Москва : КНОРУС, 2014. - 426 с.

5. Истомин, Евгений Петрович. Высокоуровневые методы информатики и программирования [Текст] : учебник для студентов вузов / Е. П. Истомин, В. В. Новиков, М. В. Новикова ; Рос. гос. гидрометеоролог. ун-т. - СПб. : Андреевский издательский дом, 2008. - 228 с.

6. Истомин, Евгений Петрович. Высокоуровневые методы информатики и программирования [Текст] : учебник для студентов вузов / Е. П. Истомин, В. В. Новиков, М. В. Новикова ; Рос. гос. гидрометеоролог. ун-т. - СПб. : Андреевский издательский дом, 2006. - 228 с.

7. Кармазин, Владимир Николаевич (КубГУ). Дискретное и сетевое программирование [Текст] : практикум / В. Н. Кармазин, В. В. Шаповаленко, Р. В. Бреславцев ; М-во образованияи и науки Рос. Федерации, Кубанский гос. ун-т. - Краснодар : [Изд-во КубГУ], 2006. - 241 с.

8. Окулов, С.М. Динамическое программирование [Электронный ресурс] : учеб. пособие / С.М. Окулов, О.А. Пестов. — Москва : Издательство "Лаборатория знаний", 2015. — 299 с. — URL:<https://e.lanbook.com/book/66114>

9. Парфилова, Надежда Ивановна. Программирование. Основы алгоритмизации и программирования [Текст] : учебник / Н. И. Парфилова, А. Н. Пылькин, Б. Г. Трусов ; под ред. Б. Г. Трусова. - 2-е изд., испр. - Москва : Академия, 2014. - 240 с.

10. Тузовский, А. Ф. Объектно-ориентированное программирование [Электронный ресурс]: учебное пособие для прикладного бакалавриата / А. Ф. Тузовский. — М. : Издательство Юрайт, 2017. — 206 с. — URL: [https://biblio](https://biblio-online.ru/viewer/BDEEFB2D-532D-4306-829E-5869F6BDA5F9#page/1)[online.ru/viewer/BDEEFB2D-532D-4306-829E-5869F6BDA5F9#page/1](https://biblio-online.ru/viewer/BDEEFB2D-532D-4306-829E-5869F6BDA5F9#page/1)

11. Фаронов, Валерий Васильевич. Delphi. Программирование на языке высокого уровня [Текст] : учебник для студентов вузов / В. В. Фаронов. - СПб. [и др.] : Питер, 2010. - 639 с.

12. Черпаков, И. В. Основы программирования : учебник и практикум для прикладного бакалавриата / И. В. Черпаков. — М. : Издательство Юрайт, 2017. — 219 с. — URL: [https://biblio-online.ru/viewer/7C1774D9-F5B5-4B45-85E1-](https://biblio-online.ru/viewer/7C1774D9-F5B5-4B45-85E1-BDE450DCC3E2#page/1) [BDE450DCC3E2#page/1](https://biblio-online.ru/viewer/7C1774D9-F5B5-4B45-85E1-BDE450DCC3E2#page/1)

## **5.3 Периодические издания:**

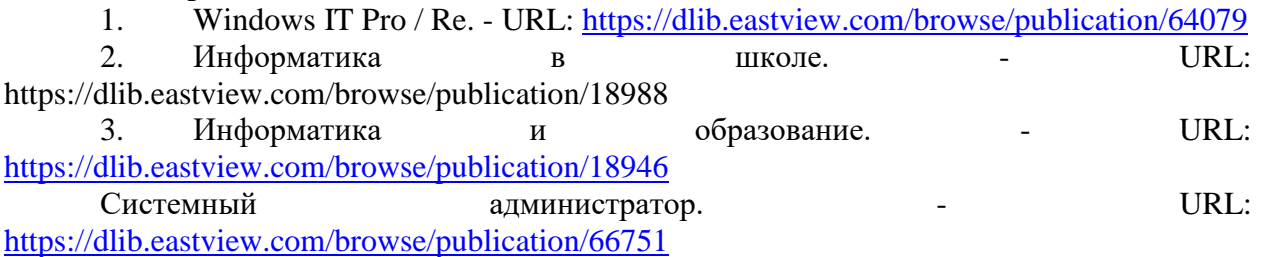

<span id="page-26-0"></span>**6. Перечень ресурсов информационно-телекоммуникационной сети «Интернет», необходимых для освоения дисциплины** 

| $N_2$ | Наименование электронного ресурса             | Ссылка на электронный адрес |
|-------|-----------------------------------------------|-----------------------------|
| 1.    | Электронный каталог Научной библиотеки        | https://www.kubsu.ru/       |
|       | КубГУ                                         |                             |
| 2.    | Электронная библиотечная система «ВООК.ru»    | https://www.book.ru         |
|       | ООО «КноРус медиа»                            |                             |
| 3.    | Электронная библиотечная<br>система           | www.biblioclub.ru           |
|       | "Университетская библиотека ONLINE"           |                             |
| 4.    | Электронная библиотечная<br>система           | www.znanium.com             |
|       | «ZNANIUM.COM» OOO «ЗНАНИУМ»                   |                             |
| 5.    | Электронная библиотечная система издательства | http://e.lanbook.com/       |
|       | "Лань"                                        |                             |
| 6.    | Электронная библиотечная система "Юрайт"      | http://www.biblio-online.ru |

1. Российское образование, федеральный портал [Официальный сайт] — [URL:](http://www.edu.ru/)  [http://www.edu.ru](http://www.edu.ru/)

2. Образовательный портал «Учеба» [Официальный сайт] URL: <http://www.ucheba.com/>

3. Портал «Российское образование» [Официальный сайт] URL: <http://www.edu.ru/>

4. [Единое окно доступа к образовательным ресурсам](http://window.edu.ru/) «Единое окно» [Официальный сайт] URL: <http://window.edu.ru/>

5. Федеральная университетская компьютерная сеть России [Официальный сайт] URL: <http://www.runnet.ru/>

6. Служба тематических толковых словарей[Официальный сайт] URL: <http://www.glossary.ru/>

7. Образовательный портал [Официальный сайт] URL: «Академик» <http://dic.academic.ru/>

8. Web of Sciense (архив с 2002 года) рефераты [Официальный сайт] URL: [http://webofknowledge.com.](http://webofknowledge.com/)

9. Лекториум "(Минобрнауки РФ) единая Интернет-библиотека лекций [Официальный сайт] URL <http://www.lektorium.tv/>

10. Электронный архив документов КубГУ полнотекстов [Официальный сайт] URL: http://docspace.kubsu.ru

### **7. Методические указания для обучающихся по освоению дисциплины**

<span id="page-26-1"></span>Согласно письма Министерства образования и науки РФ № МОН-25486 от 21.06.2017г «О разработке адаптированных образовательных программ» -Разработка адаптивной программы необходима в случае наличия в образовательной организации хотя бы одного обучающегося с ограниченными возможностями здоровья.

В освоении дисциплины инвалидами и лицами с ограниченными возможностями здоровья большое значение имеет индивидуальная учебная работа (консультации) – дополнительное разъяснение учебного материала.

Индивидуальные консультации по предмету являются важным фактором, способствующим индивидуализации обучения и установлению воспитательного контакта между преподавателем и обучающимся инвалидом или лицом с ограниченными возможностями здоровья.

Система обучения основывается на рациональном сочетании нескольких видов учебных занятий (в первую очередь, лекций и практических (лабораторных) занятий), работа на которых обладает определенной спецификой.

#### **Подготовка к лекциям.**

Знакомство с дисциплиной происходит уже на первой лекции, где от требуется не просто внимание, но и самостоятельное оформление конспекта. Конспектирование лекций

– сложный вид аудиторной работы, предполагающий интенсивную умственную деятельность студента. Конспект является полезным тогда, когда записано самое существенное. Не надо стремиться записать дословно всю лекцию. Такое «конспектирование» приносит больше вреда, чем пользы. Целесообразно вначале понять основную мысль, излагаемую лектором, а затем записать ее. Желательно запись осуществлять на одной странице листа или оставляя поля, на которых позднее, при самостоятельной работе с конспектом, можно сделать дополнительные записи, отметить непонятные места.

Конспект лекции лучше подразделять на пункты, соблюдая красную строку. Этому в большой степени будут способствовать вопросы плана лекции, предложенные преподавателям. Следует обращать внимание на акценты, выводы, которые делает лектор, отмечая наиболее важные моменты в лекционном материале замечаниями «важно», «хорошо запомнить» и т.п. Можно делать это и с помощью разноцветных маркеров или ручек, подчеркивая термины и определения.

Работая над конспектом лекций, Вам всегда необходимо использовать не только учебник, но и ту литературу, которую дополнительно рекомендовал лектор. Именно такая серьезная, кропотливая работа с лекционным материалом позволит глубоко овладеть теоретическим материалом.

## **Подготовка к практическим (лабораторным) занятиям.**

Подготовку к каждому практическому занятию необходимо начать с ознакомления с планом практического занятия, который отражает содержание предложенной темы. Тщательное продумывание и изучение вопросов плана основывается на проработке текущего материала лекции, а затем изучения обязательной и дополнительной литературы, рекомендованной к данной теме. Все новые понятия по изучаемой теме необходимо выучить наизусть и внести в глоссарий, который целесообразно вести с самого начала изучения курса.

Подготовка к лабораторным занятиям и практикумам носит различный характер, как по содержанию, так и по сложности исполнения. Проведение прямых и косвенных измерений предполагает детальное знание измерительных приборов, их возможностей, умение вносить своевременные поправки для получения более точных результатов . Многие лабораторные занятия требуют большой исследовательской работы, изучения дополнительной научной литературы.

В процессе подготовки к практическим занятиям, необходимо обратить особое внимание на самостоятельное изучение рекомендованной литературы. При всей полноте конспектирования лекции в ней невозможно изложить весь материал. Поэтому самостоятельная работа с учебниками, учебными пособиями, научной, справочной литературой, материалами периодических изданий и Интернета является наиболее эффективным методом получения дополнительных знаний, позволяет значительно активизировать процесс овладения информацией, способствует более глубокому усвоению изучаемого материала.

 Защита лабораторных работ должна происходить, как правило, в часы, отведенные на лабораторные занятия. Студент может быть допущен к следующей лабораторной работе только в том случае, если у него не защищено не более двух предыдущих работ.

## **Рекомендации по работе с литературой.**

Работу с литературой целесообразно начать с изучения общих работ по теме, а также учебников и учебных пособий. Далее рекомендуется перейти к анализу монографий и статей, рассматривающих отдельные аспекты проблем, изучаемых в рамках курса, а также официальных материалов и неопубликованных документов (научноисследовательские работы, диссертации), в которых могут содержаться основные вопросы изучаемой проблемы.

Работу с источниками надо начинать с ознакомительного чтения, т.е. просмотреть текст, выделяя его структурные единицы. При ознакомительном чтении закладками отмечаются те страницы, которые требуют более внимательного изучения.

В зависимости от результатов ознакомительного чтения выбирается дальнейший способ работы с источником. Если для разрешения поставленной задачи требуется изучение некоторых фрагментов текста, то используется метод выборочного чтения. Если в книге нет подробного оглавления, следует обратить внимание ученика на предметные и именные указатели.

Избранные фрагменты или весь текст (если он целиком имеет отношение к теме) требуют вдумчивого, неторопливого чтения с «мысленной проработкой» материала. Такое чтение предполагает выделение: 1) главного в тексте; 2) основных аргументов; 3) выводов. Особое внимание следует обратить на то, вытекает тезис из аргументов или нет.

Необходимо также проанализировать, какие из утверждений автора носят проблематичный, гипотетический характер, и уловить скрытые вопросы.

Понятно, что умение таким образом работать с текстом приходит далеко не сразу. Наилучший способ научиться выделять главное в тексте, улавливать проблематичный характер утверждений, давать оценку авторской позиции – это сравнительное чтение, в ходе которого Вы знакомитесь с различными мнениями по одному и тому же вопросу, сравниваете весомость и доказательность аргументов сторон и делаете вывод о наибольшей убедительности той или иной позиции.

Если в литературе встречаются разные точки зрения по тому или иному вопросу из-за сложности прошедших событий и правовых явлений, нельзя их отвергать, не разобравшись. При наличии расхождений между авторами необходимо найти рациональное зерно у каждого из них, что позволит глубже усвоить предмет изучения и более критично оценивать изучаемые вопросы. Знакомясь с особыми позициями авторов, нужно определять их схожие суждения, аргументы, выводы, а затем сравнивать их между собой и применять из них ту, которая более убедительна.

Следующим этапом работы с литературными источниками является создание конспектов, фиксирующих основные тезисы и аргументы..

Таким образом, при работе с источниками и литературой важно уметь:

- сопоставлять, сравнивать, классифицировать, группировать, систематизировать информацию в соответствии с определенной учебной задачей;
- обобщать полученную информацию, оценивать прослушанное и прочитанное;
- фиксировать основное содержание сообщений; формулировать, устно и письменно, основную идею сообщения; составлять план, формулировать тезисы;
- готовить и презентовать развернутые сообщения типа доклада;
- работать в разных режимах (индивидуально, в паре, в группе), взаимодействуя друг с другом;
- пользоваться реферативными и справочными материалами;
- контролировать свои действия и действия своих товарищей, объективно оценивать свои действия;
- обращаться за помощью, дополнительными разъяснениями к преподавателю, другим студентам;
- пользоваться лингвистической или контекстуальной догадкой, словарями различного характера, различного рода подсказками, опорами в тексте (ключевые слова, структура текста, предваряющая информация и др.);
- использовать при говорении и письме перифраз, синонимичные средства, словаописания общих понятий, разъяснения, примеры, толкования, «словотворчество»;
- повторять или перефразировать реплику собеседника в подтверждении понимания его высказывания или вопроса;
- обратиться за помощью к собеседнику (уточнить вопрос, переспросить и др.);

 использовать мимику, жесты (вообще и в тех случаях, когда языковых средств не хватает для выражения тех или иных коммуникативных намерений).

## **Подготовка к промежуточной аттестации.**

При подготовке к промежуточной аттестации целесообразно:

- внимательно изучить перечень вопросов и определить, в каких источниках находятся сведения, необходимые для ответа на них;
- внимательно прочитать рекомендованную литературу;
- составить краткие конспекты ответов (планы ответов).

После прослушивания лекции рекомендуется выполнить упражнения, приводимые в лекции для самостоятельной работы, а также выполнить на компьютере с использованием компилятора Turbo Pascal, PascalABC или FreePascal задачи, приводимые в лекции в качестве примеров.

При самостоятельной работе студентов необходимо изучить литературу, приведенную в перечнях выше, для осмысления вводимых понятий, анализа предложенных подходов и методов разработки программ. Разрабатывая решение новой задачи, студент должен уметь выбрать эффективные и надежные структуры данных для представления информации, подобрать соответствующие алгоритмы для их обработки, учесть специфику языка программирования, на котором будет выполнена реализация. Студент должен уметь выполнять тестирование и отладку алгоритмов решения задач с целью обнаружения и устранения в них ошибок.

В качестве систем программирования для решения задач и изучения методов и алгоритмов, приведенных в лекциях, рекомендуется использовать на практических занятиях и при самостоятельной работе компиляторы Turbo Pascal, PascalABC или FreePascal. Для эффективного программирования рекомендуется использовать встроенные отладчики.

При изучении курса «Программирование» необходимо активизировать остаточные знания студентов по школьному курсу математики.

При чтении лекционного курса представляется целесообразным обратить внимание на физические приложения излагаемых математических фактов.

Чтобы изложение было понятным, следует акцентировать внимание не столько на формальных моментах доказательств, сколько на движущих ими идеях.

Необходимо отметить практическую значимость соответствующих проблем, обратить внимание на требования, предъявляемые к современному бизнес - информатику, пояснить необходимость использования полученных знаний при изучении последующих специальных курсов.

<span id="page-29-1"></span><span id="page-29-0"></span>**8. Перечень информационных технологий, используемых при осуществлении образовательного процесса по дисциплине**

## **8.1 Перечень информационных технологий.**

– Компьютерное тестирование по итогам изучения разделов дисциплины.

– Проверка домашних заданий и консультирование посредством электронной почты.

– Использование программного обеспечения при проведении лабораторных занятий.

## **8.2 Перечень необходимого программного обеспечения.**

<span id="page-29-2"></span>ОС Windows XP, Архиватор WinRAR, Браузер Internet Explorer. Пакет программ Microsoft Office 2003, 2007, , Free Pascal - среда разработки программ на языке программирования Паскаль;

## <span id="page-29-3"></span>**8.3 Перечень информационных справочных систем:**

Не требуется

<span id="page-30-0"></span>**9. Материально-техническая база, необходимая для осуществления образовательного процесса по дисциплине.**

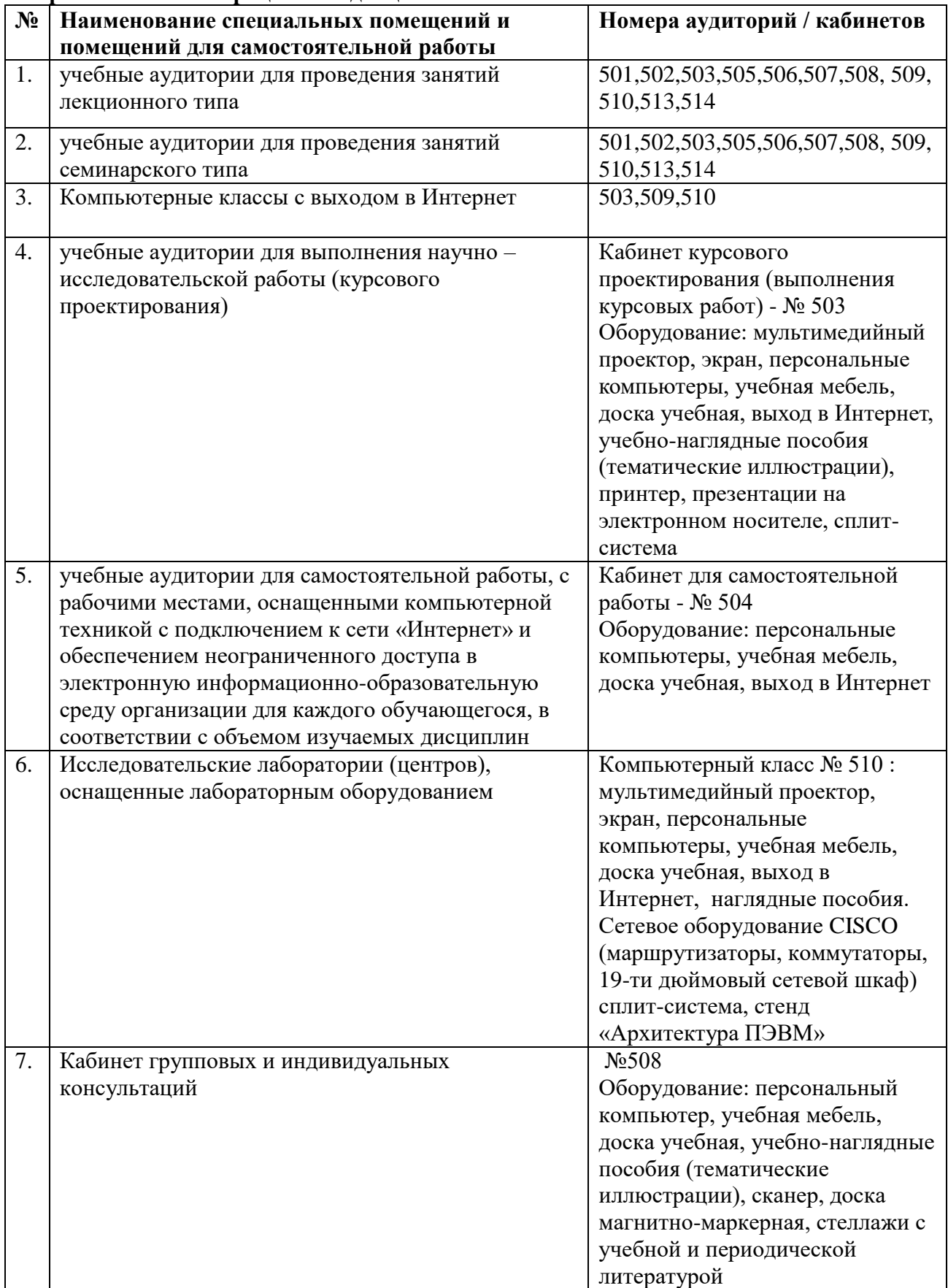

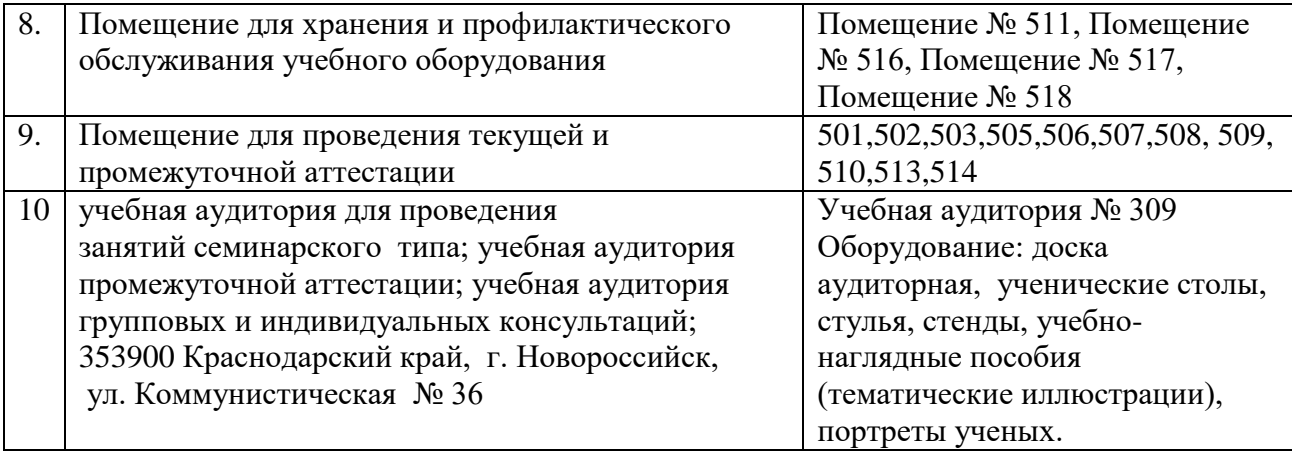

Согласно письма Министерства образования и науки РФ № МОН-25486 от 21.06.2017г «О разработке адаптированных образовательных программ» -Разработка адаптивной программы необходима в случае наличия в образовательной организации хотя бы одного обучающегося с ограниченными возможностями здоровья

Для обучающихся из числа инвалидов обучение проводится организацией с учетом особенностей их психофизического развития, их индивидуальных возможностей и состояния здоровья (далее - индивидуальные особенности).

При проведении обучения инвалидов обеспечивается соблюдение следующих общих требований:

-проведение обучения для инвалидов в одной аудитории совместно с обучающимися, не имеющими ограниченных возможностей здоровья, если это не создает трудностей для обучающихся;

-присутствие в аудитории ассистента (ассистентов), оказывающего обучающимся инвалидам необходимую техническую помощь с учетом их индивидуальных особенностей;

-пользование необходимыми обучающимся инвалидам техническими средствами с учетом их индивидуальных особенностей;

-обеспечение возможности беспрепятственного доступа обучающихся инвалидов в аудитории, туалетные и другие помещения, а также их пребывания в указанных помещениях;

В зависимости от индивидуальных особенностей обучающихся с ограниченными возможностями здоровья, организация обеспечивает выполнение следующих требований при проведении занятий:

*а) для слепых:*

- на компьютере со специализированным программным обеспечением для слепых, либо надиктовываются ассистенту;

*б) для слабовидящих:*

-задания и иные материалы оформляются увеличенным шрифтом;

-обеспечивается индивидуальное равномерное освещение не менее 300 люкс;

-при необходимости обучающимся предоставляется увеличивающее устройство, допускается использование увеличивающих устройств, имеющихся у обучающихся;

в) для глухих и слабослышащих, с тяжелыми нарушениями речи:

-обеспечивается наличие звукоусиливающей аппаратуры коллективного пользования, при необходимости обучающимся предоставляется звукоусиливающая аппаратура индивидуального пользования;

г) для лиц с нарушениями опорно-двигательного аппарата (тяжелыми нарушениями двигательных функций верхних конечностей или отсутствием верхних конечностей):

-письменные задания выполняются обучающимися на компьютере со

специализированным программным обеспечением или надиктовываются ассистенту;

Обучающийся инвалид при поступлении подает письменное заявление о необходимости создания для него специальных условий при проведении обучения с указанием особенностей его психофизического развития, индивидуальных возможностей и состояния здоровья (далее - индивидуальные особенности). К заявлению прилагаются документы, подтверждающие наличие у обучающегося индивидуальных особенностей (при отсутствии указанных документов в организации).